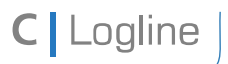

Softwarebeschreibung LON-Bus V.1.0 | Stand 04/2014 Seite 1 von 57

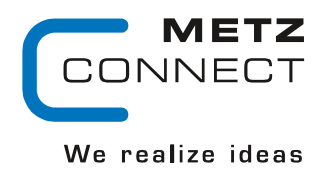

# **Softwarebeschreibung LON-Bus**

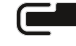

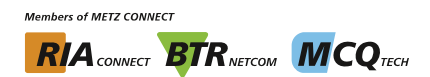

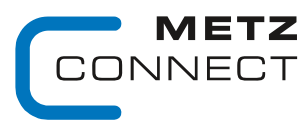

Softwarebeschreibung LON-Bus

C | Logline

## Inhaltsverzeichnis

Beschreibung der Standardsoftware der LON-Module:

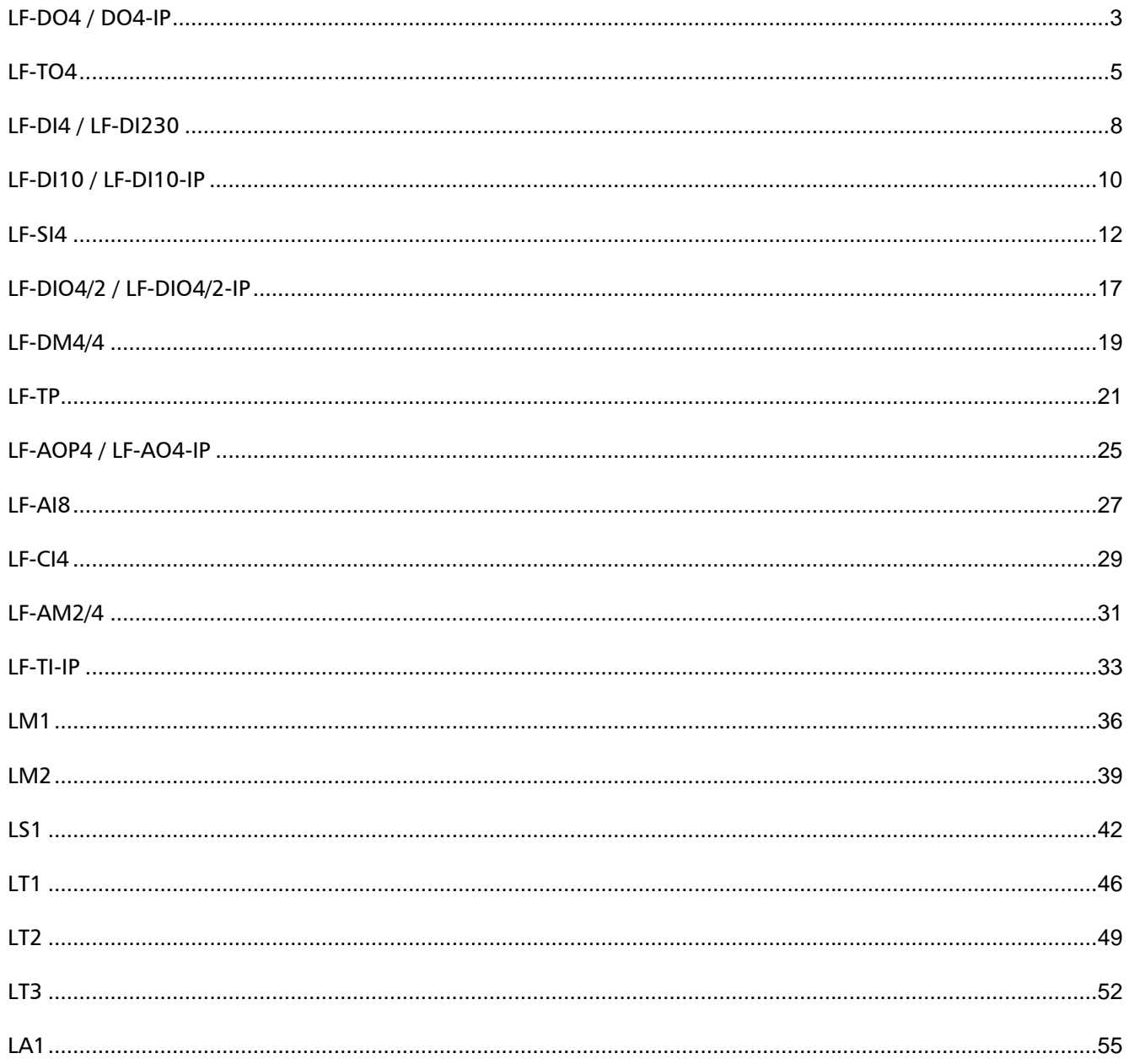

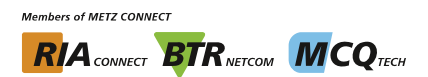

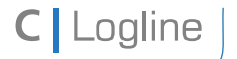

Softwarebeschreibung LON-Bus V.1.0 | Stand 04/2014 Seite 3 von 57

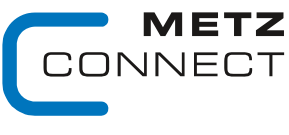

We realize ideas

Zu Seite 2

**LF-DO4 / DO4-IP**

### **Node Objekt**

Das Node Objekt überwacht und steuert die Funktionen der einzelnen Objekte im Gerät. Unterstützt werden nur die von LonMark geforderten Grundfunktionen Object-Status und Object-Request.

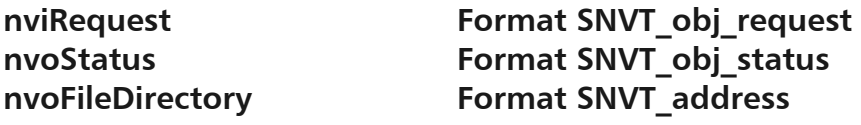

### SCPTmaxSendTime Format SNVT\_time\_sec

Alle unten beschriebenen Ausgangsvariablen werden auch ohne Zustandsänderung nach Ablauf einer eingestellten Zeit ausgegeben.

Gültige Werte: 0 Timer abgeschaltet

1 … 6553 s (Werkseinstellung 60 s)

ST\_OFF Kontakt geschlossen nviValue 1...4 gesetzt.

## **DO\_1 - 4 Objekte**

### nviValue 1...4 **Format SNVT** switch

Über die nviValue\_1...4 Variable wird bei einem Wert mit Value-Anteil größer 0 und einem State-Anteil von 1 das entsprechende Relais eingeschaltet und bei allen anderen Fällen abgeschaltet.

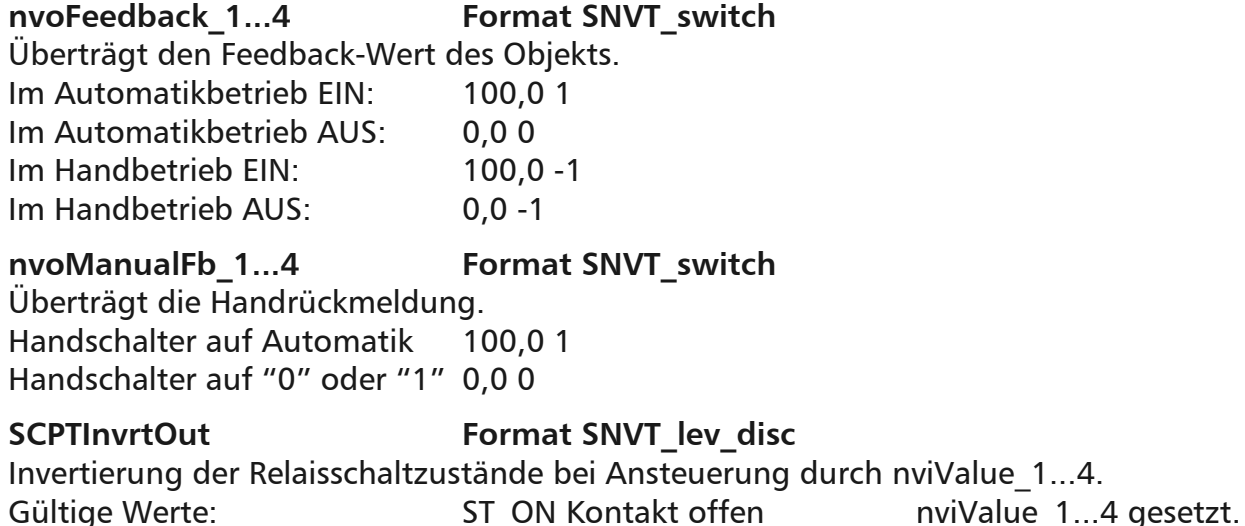

**Members of METZ CONNECT RIA** CONNECT **BTR** NETCON **MCO** TECH

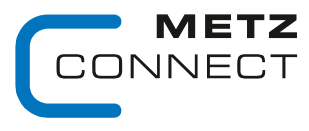

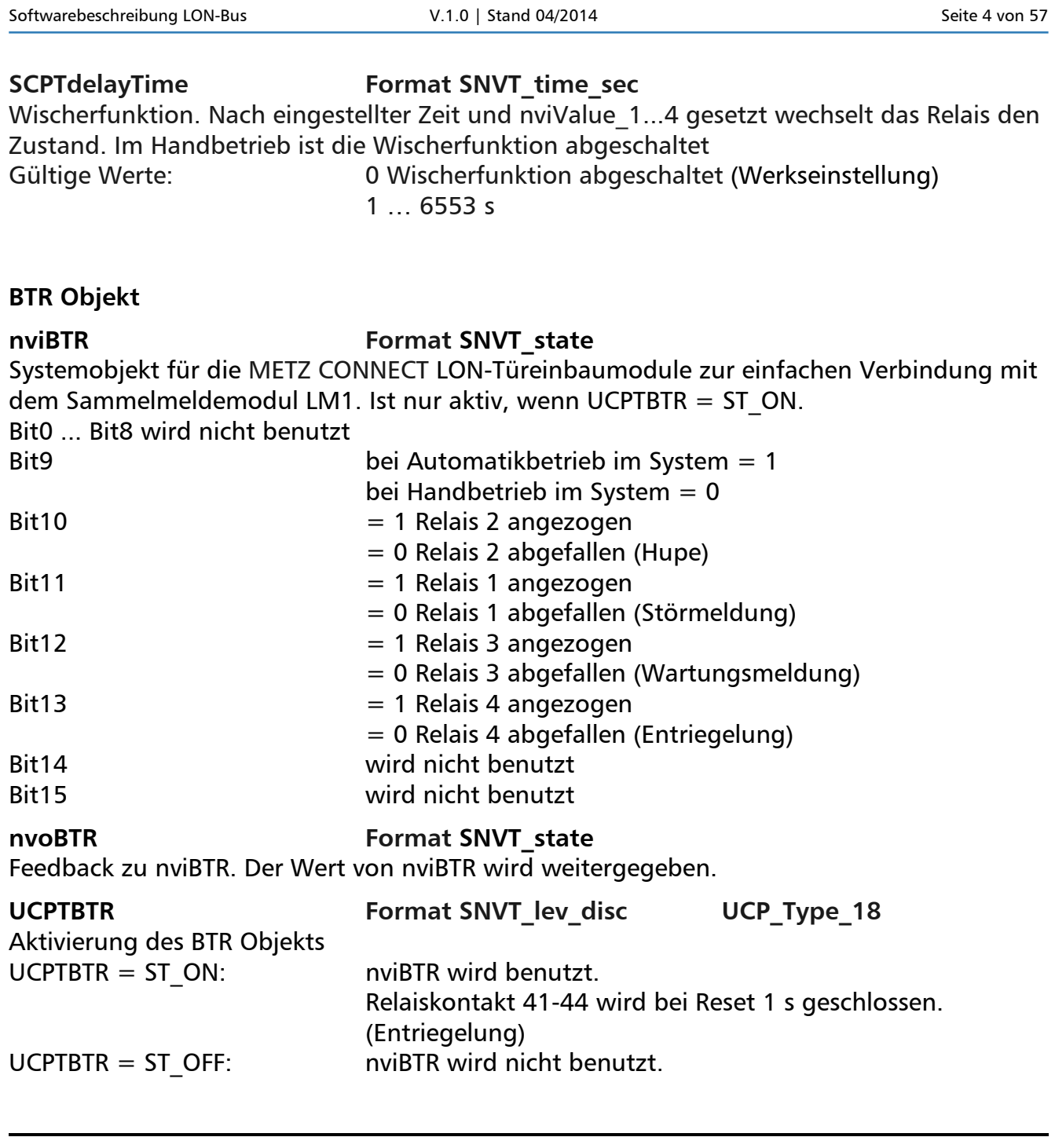

C | Logline

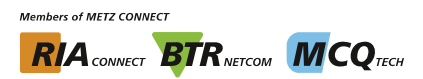

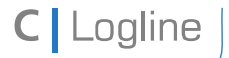

Softwarebeschreibung LON-Bus V.1.0 | Stand 04/2014 Seite 5 von 57

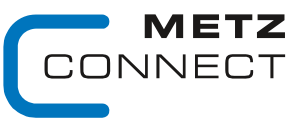

We realize ideas

Zu Seite 2

## **LF-TO4**

## **Node Objekt**

Das Node Objekt überwacht und steuert die Funktionen der einzelnen Objekte im Gerät. Unterstützt werden nur die von LonMark geforderten Grundfunktionen Object-Status und Object-Request.

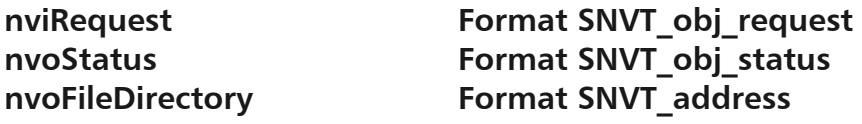

### SCPTmaxSendTime Format SNVT\_time\_sec

Alle unten beschriebenen Ausgangsvariablen werden auch ohne Zustandsänderung nach Ablauf einer eingestellten Zeit ausgegeben.

Gültige Werte: 0 Timer abgeschaltet

1 … 6553 s (Werkseinstellung 60 s)

## **SCPTdirection SNVT\_state**

Betriebsartenumschaltung. SCPTdirection.bit0.... $3 = 0$ : Kanal 1...4 Betriebsart: Schalten SCPTdirection.bit0...3 = 1: Kanal 1  $\,$  4 Betriebsart: Takten

## **DO\_1 - 4 Objekte**

## **nviValue\_1...4 Format SNVT\_switch**

In der Betriebsart "Schalten" werden über die nviValue\_1...4 Variable bei einem Wert mit Value-Anteil größer 0 und einem State-Anteil von 1 die entsprechenden Kanäle eingeschaltet und bei allen anderen Fällen abgeschaltet.

## nviPercent 1...4 **Format SNVT** lev percent

In der Betriebsart "Takten" werden über die nviPercent\_1...4 Variablen die Verhältnisse der Impuls/Pausen während der in SCPTdriveTime eingegebenen Periodendauer verändert.  $Z.B.$  SCPTdriveTime = 10 s, nviPercent  $1 = 60 \%$ 

 $\leftarrow$  > Impuls = 6 s / Pause = 4 s

# **nvoFeedback\_1...4 Format SNVT\_switch**

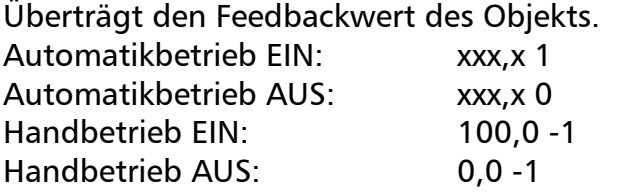

**Members of METZ CONNECT RIA** CONNECT **BTR** NETCON **MCO** TECH

METZ JNECT

We realize ideas

Softwarebeschreibung LON-Bus V.1.0 | Stand 04/2014 Seite 6 von 57

**C** Logline

Zu Seite 2

## **nvoManualFb\_1...4 Format SNVT\_switch**  Überträgt die Handrückmeldung. Handschalter auf Automatik 100,0 1

Handschalter auf "0" oder "1" 0,0 0

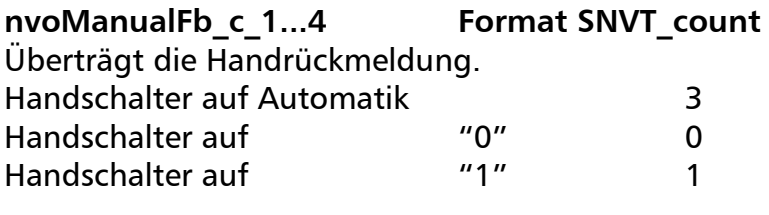

### SCPTdriveTime **Format SNVT** time sec

Gesamtdauer einer Periode (Impuls - Pause). Das Verhältnis wird durch nviPercent\_1...4 definiert. Gültige Werte: 0 Funktion abgeschaltet (Werkseinstellung)

1 … 6553 s

## SCPTdefScale **Format SNVT** lev percent

In der Betriebsart "Takten" werden die Ausgänge bei Schalterstellung "1" in dem hier eingestellten Verhältnis zurSCPTdrive-Time getaktet. SCPTdefScale = 50 %, SCPTdriveTime = 100 s  $Impuls = 50 s$ , Pause = 50 s (Werkseinstellung)

## **BTR Objekt**

## nviBTR **Format SNVT** state

Systemobjekt für die METZ CONNECT LON-Türeinbaumodule zur einfachen Verbindung mit dem Sammelmeldemodul LM1. Ist nur aktiv, wenn UCPTBTR = ST\_ON. Bit0 ... Bit8 wird nicht benutzt Bit9 bei Automatikbetrieb im System = 1

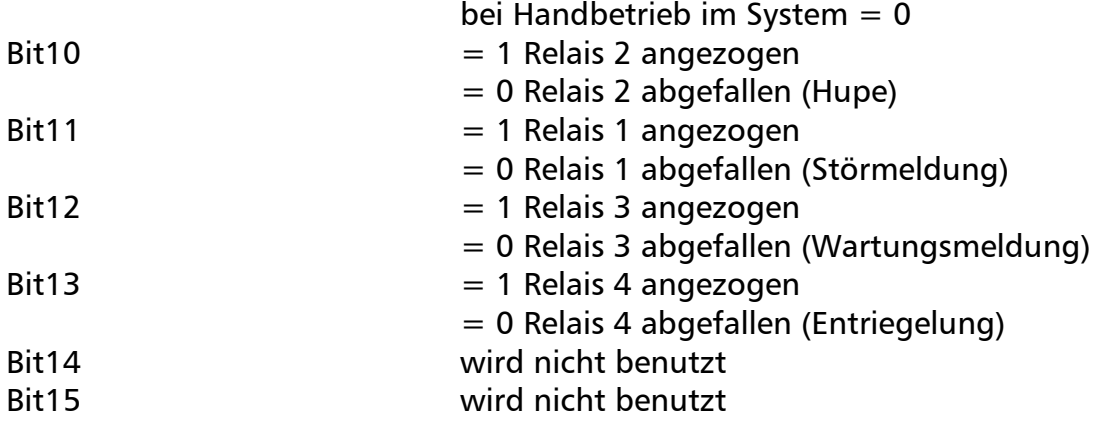

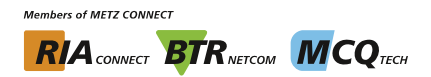

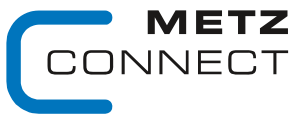

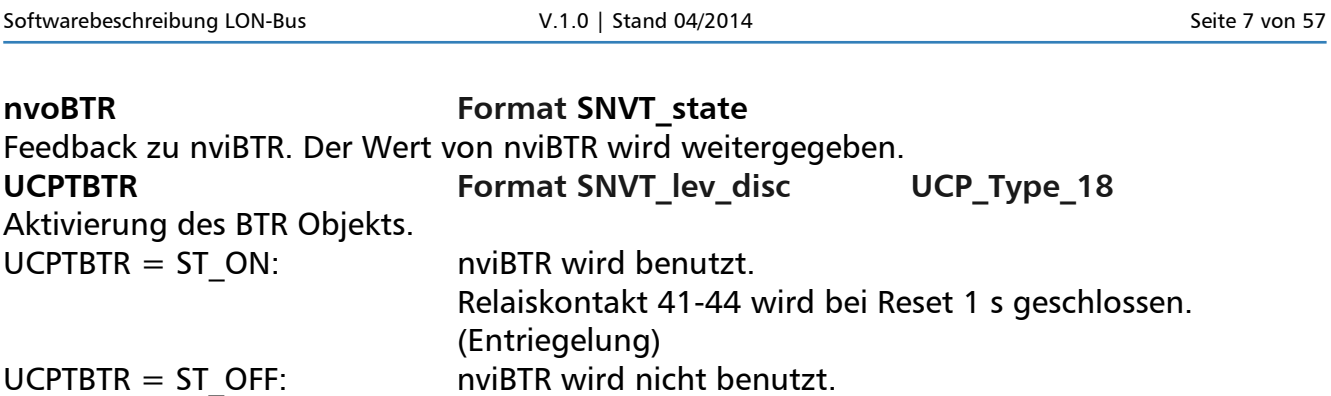

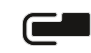

C | Logline

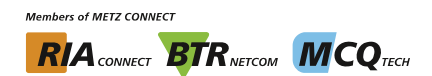

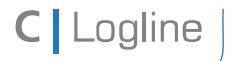

Softwarebeschreibung LON-Bus V.1.0 | Stand 04/2014 Seite 8 von 57

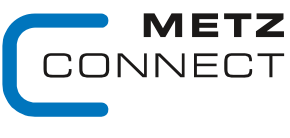

We realize ideas

Zu Seite 2

**LF-DI4 / LF-DI230**

### **Node Objekt**

Das Node Objekt überwacht und steuert die Funktionen der einzelnen Objekte im Gerät. Unterstützt werden nur die von LonMark geforderten Grundfunktionen Object-Status und Object-Request.

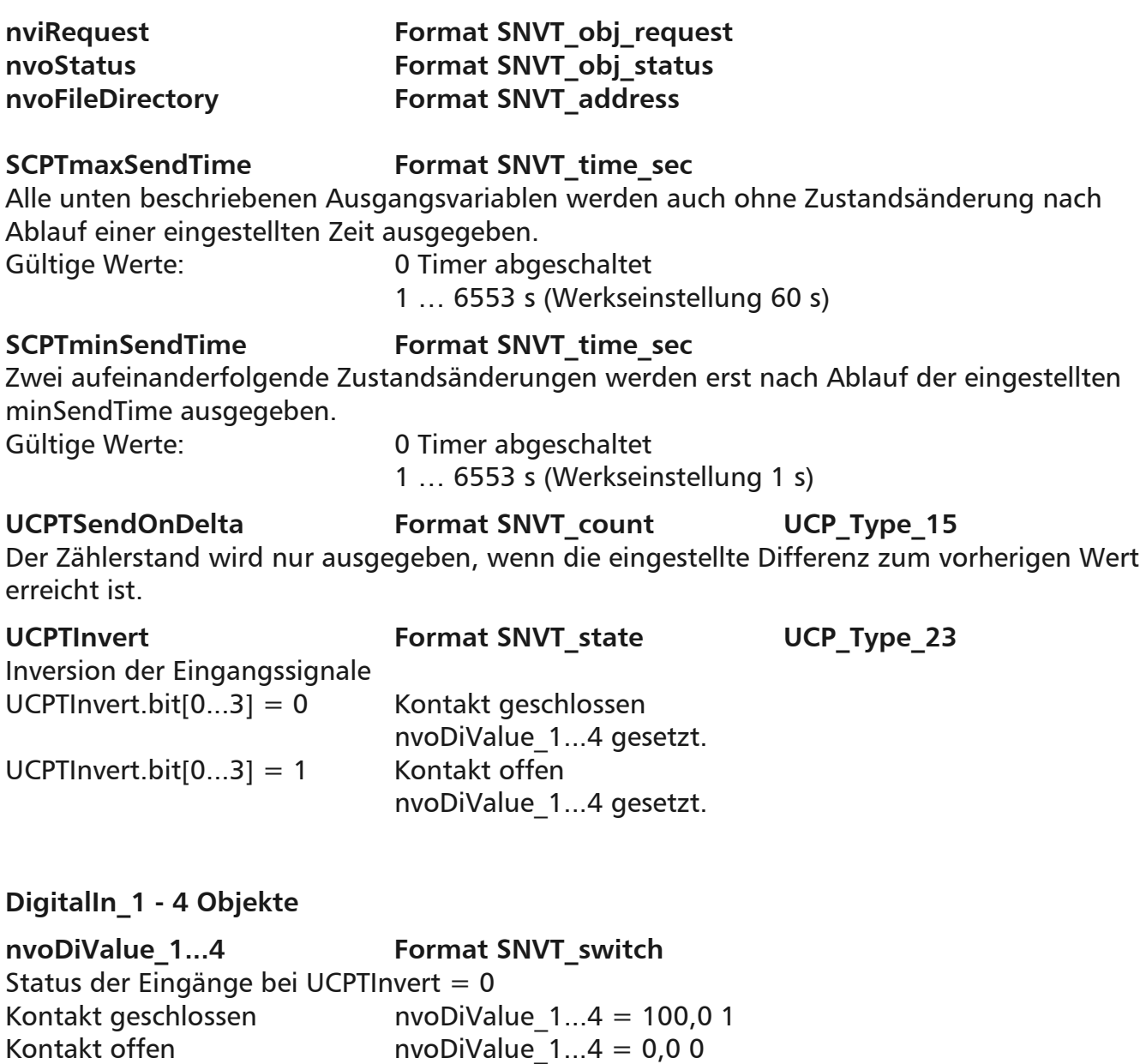

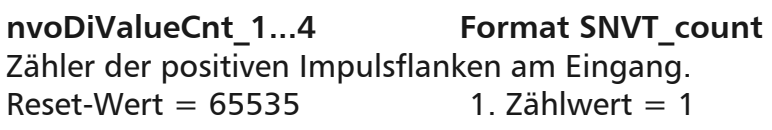

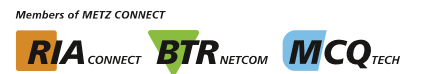

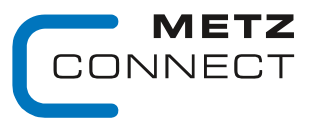

We realize ideas

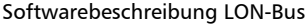

V.1.0 | Stand 04/2014 Seite 9 von 57

Zu Seite 2

## **Virtual Function Block**

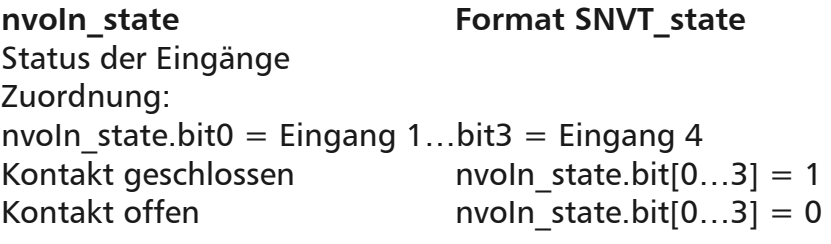

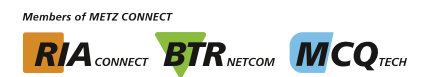

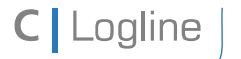

Softwarebeschreibung LON-Bus **V.1.0 | Stand 04/2014** Seite 10 von 57

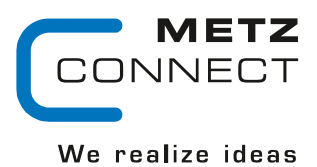

Zu Seite 2

## **LF-DI10 / LF-DI10-IP**

### **Node Objekt**

Das Node Objekt überwacht und steuert die Funktionen der einzelnen Objekte im Gerät. Unterstützt werden nur die von LonMark geforderten Grundfunktionen Object-Status und Object-Request.

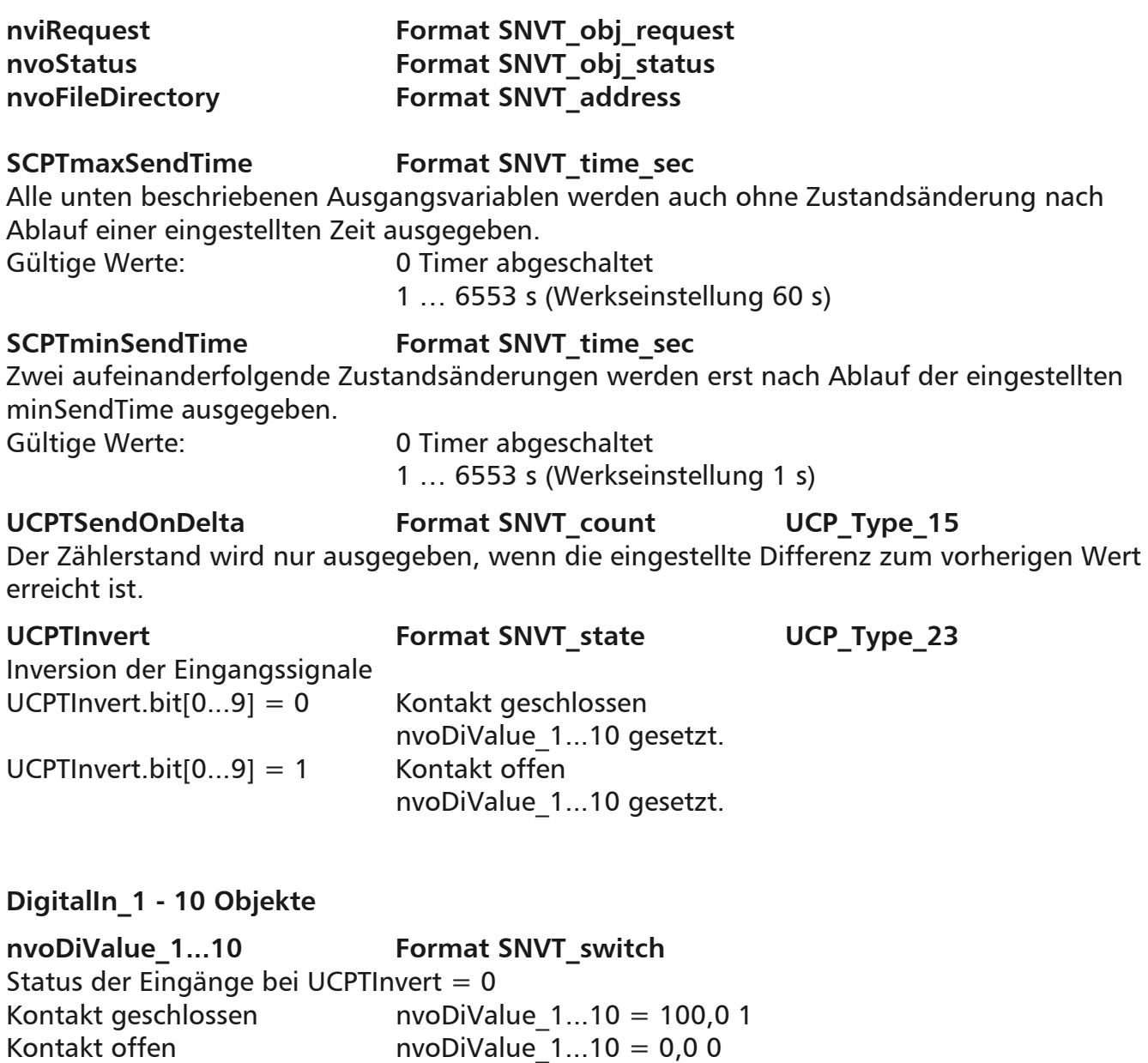

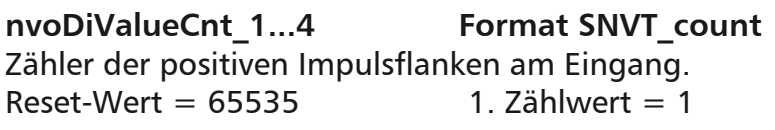

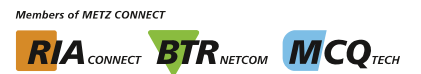

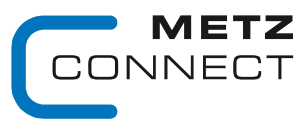

We realize ideas

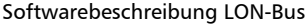

V.1.0 | Stand 04/2014 Seite 11 von 57

Zu Seite 2

### **Virtual Function Block**

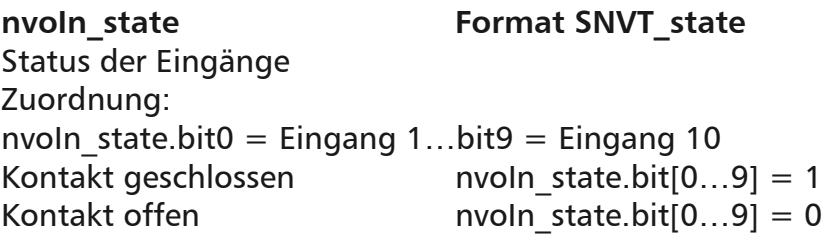

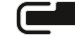

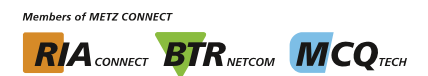

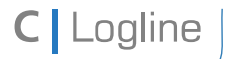

Softwarebeschreibung LON-Bus V.1.0 | Stand 04/2014 Seite 12 von 57

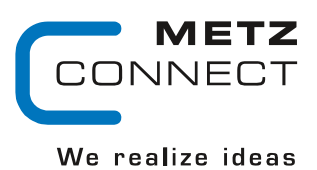

Zu Seite 2

## **LF-SI4**

## **Node Objekt**

Das Node Objekt überwacht und steuert die Funktionen der einzelnen Objekte im Gerät. Unterstützt werden nur die von LonMark geforderten Grundfunktionen Object-Status und Object-Request.

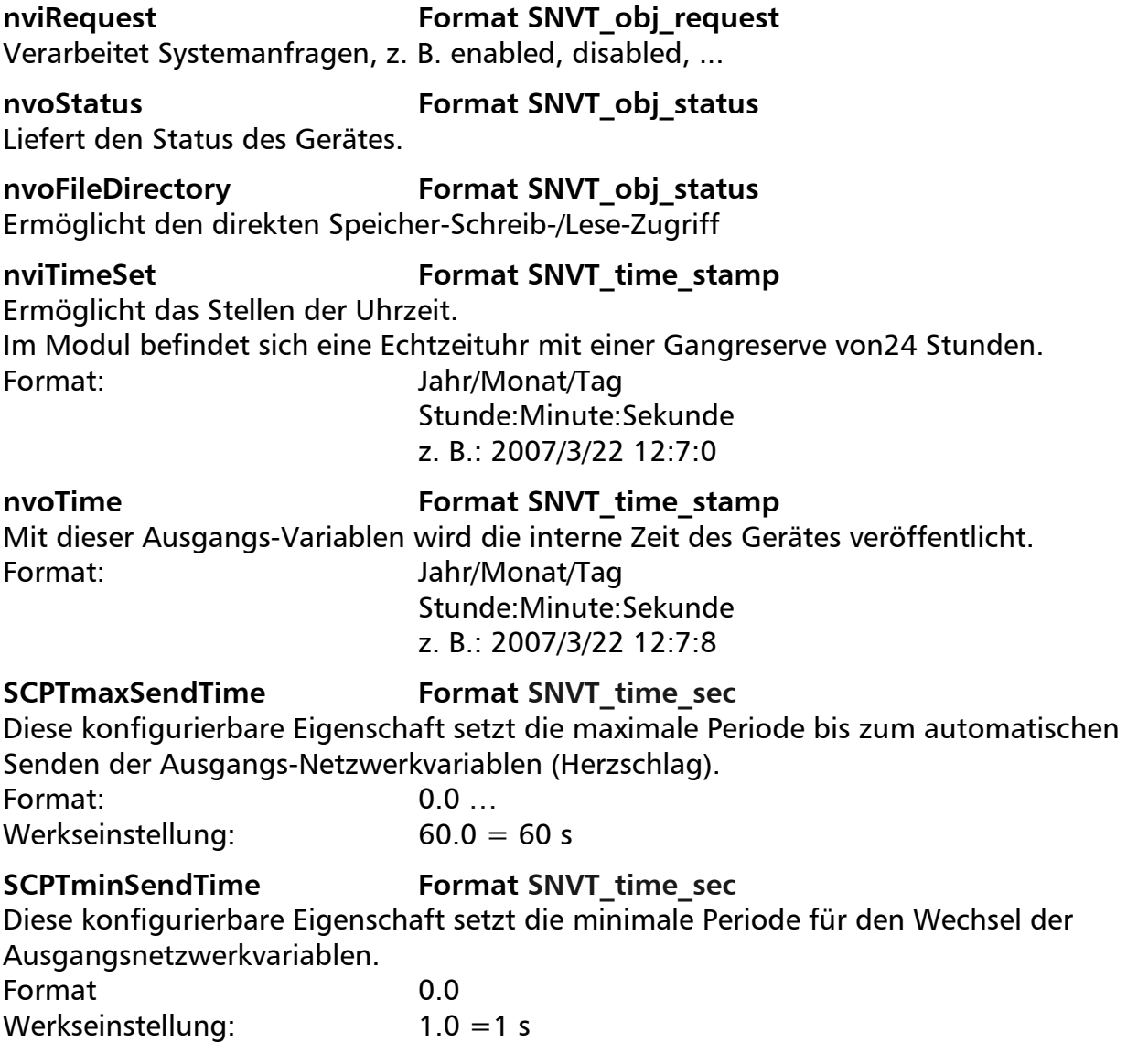

**Members of METZ CONNECT RIA** CONNECT **BTR** NETCON **MCQ** TECH

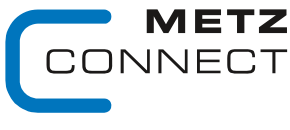

Softwarebeschreibung LON-Bus V.1.0 | Stand 04/2014 Seite 13 von 57

Zu Seite 2

### **UtilityMeter\_1 - 4 Objekte:** LonMark Profil 2201-10 Utility Meter.

**C** Logline

### nviHistTime **Format SNVT** time stamp

Mit der Angabe dieses Zeitstempels wird ein auf die nächste Periode abgerundeter Wert abgefordert und muss von der Netzwerk-Ausgangsvariablen nvoHistVal abgefragt werden. Ist dieser Wert nicht vorhanden, wird der Wert mit dem nächst kleineren Zeitstempel geliefert.

Die Periode wird in der Konfigurationseigenschaft SCPTtimePeriod angegeben. Nach einer Minute wird der Standardwert von nvoHistVal wieder restauriert. Dies ist der Wert des ersten Tages vom letzten Monat 0 Uhr (z. B. 1.3.2007 00:00).

Für jeden Kanal werden 500 Werte gespeichert. Format: Jahr/Monat/Tag

 Stunde:Minute:Sekunde z. B.: 2007/3/22 12:7:0

## nvoMeterVal **Format SNVT** reg\_val\_ts

Der Wert wird entsprechend der Angaben in SCPTpulseValue und SCPTbaseValue aufbereitet und entsprechend der Konfigurationseigenschaften SCPTsndDelta, SCPTmaxSendTime und SCPTminSendTime auf dem Netz aktualisiert. Format: Wert Maßeinheit Nachkommastellen

 Status Registerstatus Zeitstempel z. B.: 0 RVU\_KWH 2 0 0 0/0/0 0:0:0  $0 = Wert$  RVU\_KWH = Maßeinheit  $2 =$ Nachkommastellen  $0 =$ Status  $0 = \alpha k$  1 = in der Periode hat sich die Zeit geändert 2 = Fehler innerhalb des Systems oder Reset 4 = Spannungsausfall innerhalb der Periode  $8 =$  illegaler Wert  $0 =$  Register-Status  $0 =$  inaktiv 1 = aktiv  $0/0/0$  0:0:0 = Zeitstempel z. B.: 10323 RVU\_KWH 2 0 1 2007/3/22 12:37:55

Resultierender Wert = 103.23 kWh

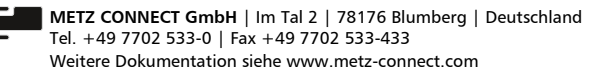

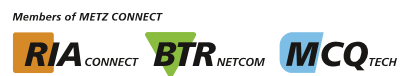

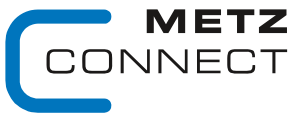

```
Softwarebeschreibung LON-Bus V.1.0 | Stand 04/2014 Seite 14 von 57
```
Zu Seite 2

**C** Logline

### nvoHistVal **Format SNVT** reg\_val\_ts

Von dieser Variablen kann der angeforderte oder historische Standardwert abgefragt werden. Der Wert wird entsprechend der Angaben in den Variablen SCPTpulseValue und SCPTbaseValue aufbereitet.

Siehe auch Variable nviHistTime.

Format: Wert Maßeinheit Nachkommastellen Status Registerstatus Zeitstempel z.B.: 0 RVU\_KWH 2 0 0 0/0/0 0:0:0 0 Wert RVU\_KWH = Maßeinheit 2 = Nachkommastellen  $0 =$ Status  $0 = \alpha k$  1 = in Periode hat sich Zeit geändert 2 = Fehler innerhalb des Systems oder Reset 4 = Spannungsausfall innerhalb der Periode  $8 =$  illegaler Wert

 $0 =$  Register-Status  $0 =$  inaktiv  $1 =$  aktiv  $0/0/0$  0:0:0 = Zeitstempel

z. B.: 8323 RVU\_KWH 2 0 1 2007/3/2212:28:0

SCPTlocation **Format SNVT** str\_asc

Erlaubt die Angabe eines 30 Zeichen langen Bezeichners.

## **SCPTnumDigits Format unsigned short**

Gibt die Anzahl der auf dem Zähler vorhandenen Ziffern an. Mit dieser Eigenschaft ist die Anzeige auch nach einem Überlauf am Zähler gleich. Format: 0

Voreingestellter Wert: 7, z. B.: 12345,67

**Verändern setzt den Zählerstand auf Null.** 

## **ConstSCPTobjMajVer Format unsigned short**

Diese Zahl wird um eins erhöht, wenn sich das Netzwerkinterface des Funktionsblocks ändert.

Voreingestellter Wert: 2

## **ConstSCPTobjMinVer Format unsigned short**

Diese Zahl wird um eins erhöht, wenn das Netzwerkinterface unverändert bleibt, der Funktionsblock aber ein verändertes Verhalten zeigt.

Voreingestellter Wert: 1

**Members of METZ CONNECT RIA** CONNECT **BTR** NETCON **MCO** TECH

METZ JNECT

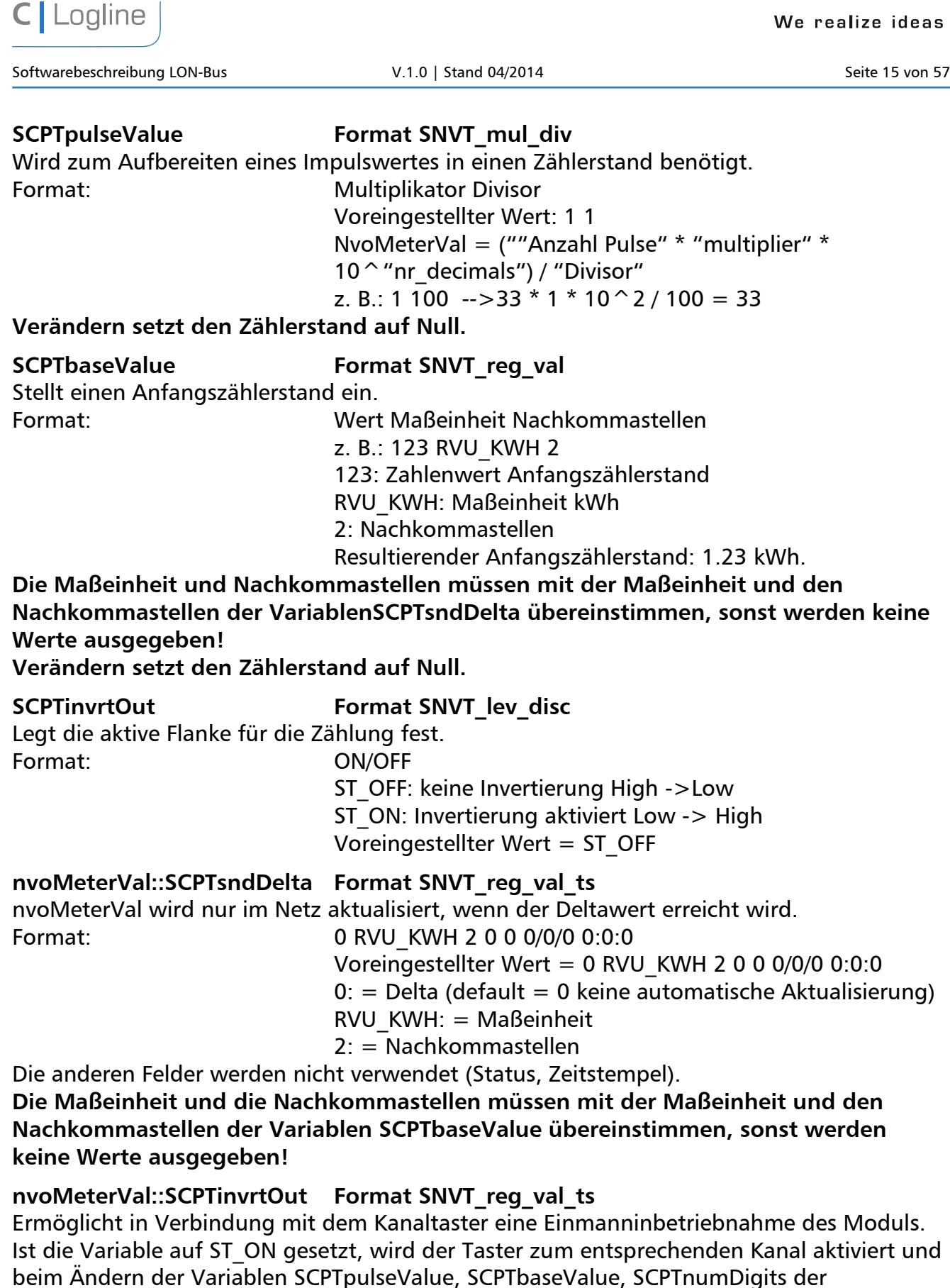

Zählerstand nicht gelöscht.

**Members of METZ CONNECT RIA** CONNECT **BTR** NETCON **MCO** TECH

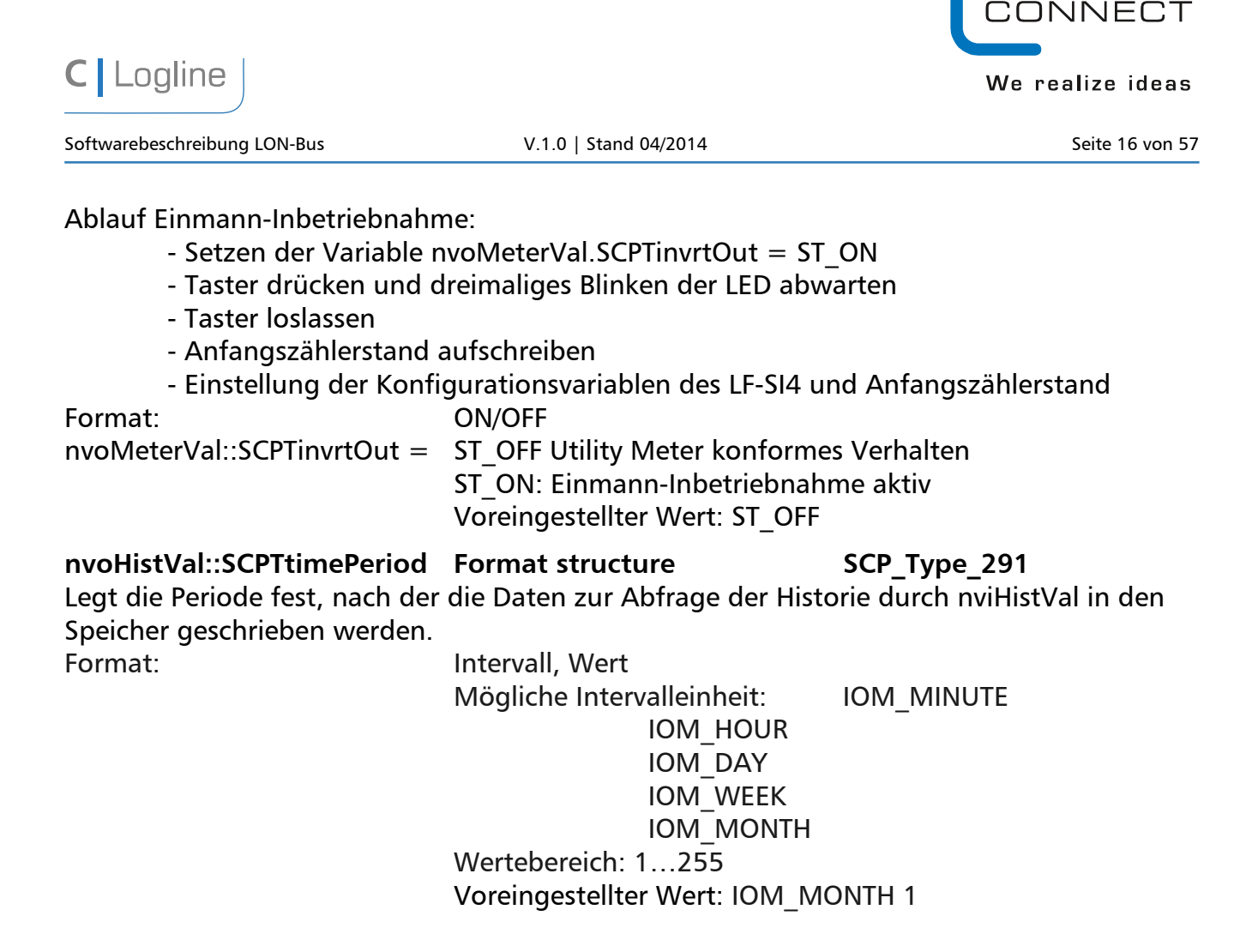

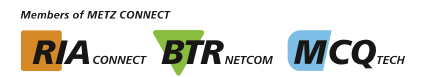

**NETZ** 

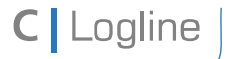

Softwarebeschreibung LON-Bus V.1.0 | Stand 04/2014 Seite 17 von 57

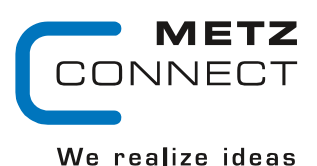

Zu Seite 2

## **LF-DIO4/2 / LF-DIO4/2-IP**

## **Node Objekt**

Das Node Objekt überwacht und steuert die Funktionen der einzelnen Objekte im Gerät. Unterstützt werden nur die von LonMark geforderten Grundfunktionen Object-Status und Object-Request.

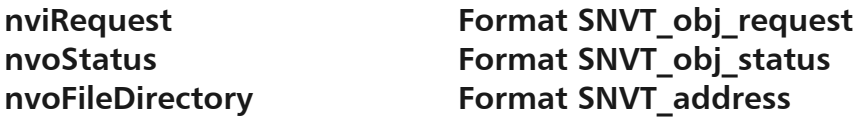

### SCPTmaxSendTime Format SNVT\_time\_sec

Alle unten beschriebenen Ausgangsvariablen werden auch ohne Zustandsänderung nach Ablauf einer eingestellten Zeit ausgegeben. Gültige Werte: 0 Timer abgeschaltet

1 … 6553 s (Werkseinstellung 60 s)

## **DigitalIn Objekt**

## nvoIn\_switch1...4 Format SNVT\_switch

Zustand der Eingänge. Die Ausgangsvariablen werden nach einem Wechsel des Eingangszustands, nach Ablauf der voreingestellten Zwangs-Update-Zeit (SCPTmaxSendTime) oder nach einem Modul-Reset ausgegeben. Kontakt geschlossen nvoln switch1... $4 = 100.0$  1 Kontakt offen  $N$  nvoIn switch1... $4 = 0.0 0$ 

## nvoIn state **Format SNVT** state

Zustand aller Eingänge. Die Ausgangsvariable wird nach einem Wechsel des Eingangszustands, nach Ablauf der voreingestellten Zwangs-Update-Zeit (SCPTmaxSendTime) oder nach einem Modul-Reset ausgegeben. Zuordnung:

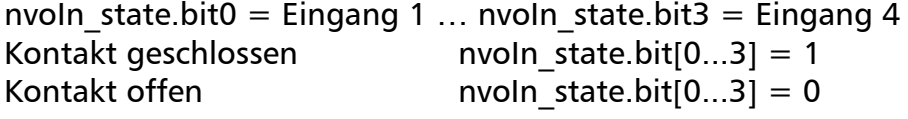

## **SCPTminSendTime Format SNVT\_time\_sec**

Zwei aufeinanderfolgende Zustandsänderungen werden erst nach Ablauf der eingestellten minSendTime ausgegeben.

Gültige Werte: 0 Timer abgeschaltet 1 … 6553 s (Werkseinstellung 1 s)

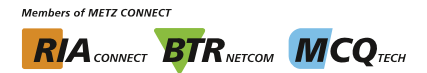

METZ INNECT

We realize ideas

Softwarebeschreibung LON-Bus V.1.0 | Stand 04/2014 Seite 18 von 57

C | Logline

Zu Seite 2

SCPTInvrtOut **Format SNVT** lev disc Inversion der Eingangssignale SCPTInvrtOut = ST\_ON Eingangskontakt offen nvoIn switch und nvoIn state  $=$  gesetzt SCPTInvrtOut = ST\_OFF Eingangskontakt geschlossen nvoIn switch und nvoIn state = gesetzt

### **R1...2 Objekt**

## **nviValue1...2 Format SNVT\_switch**  Schalten der Ausgänge nviValue1... $2 = 100.01$  Relais angezogen nviValue1...2 = 0.0 0 Relais abgefallen **nvoFeedback1..2 Format SNVT\_switch**  Die Ausgangsvariablen werden nach einem Wechsel des Relaiszustands ausgegeben. nvoFeedback1... $2 = 100.01$  Relais angezogen  $nvoFeedback1...2 = 0.00$  Relais abgefallen **nvoManualFb1..2 Format SNVT\_switch**  Hand-Rückmeldung nvoManualFb1 $\ldots$ 2 = 100.0 1 Handschalter auf Automatik nvoManualFb1... $2 = 0.00$  Handschalter auf "1" oder "0" **nvoManualFb1..2\_c Format SNVT\_count**  Schalterstellung. nvoManualFb1...2  $c = 0$  Position 0 nvoManualFb1...2  $c = 1$  Position 1 nvoManualFb1...2  $c = 3$  Automatik SCPTdelayTime **Format SNVT** time sec Wischerfunktion. Bei eingestellter Zeit und nviValue1...2 = 100.0 1 fällt das entsprechende

Relais selbständig ab. Es zieht erst wieder an, wenn nviValue1...2 von 0.0 0 auf 100.0 1 gesetzt wird. Im Handbetrieb ist die Wischerfunktion abgeschaltet.

Gültige Werte: 0 Wischerfunktion abgeschaltet (Werkseinstellung)

1 ... 6553 s

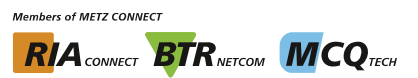

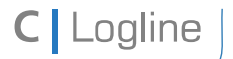

Softwarebeschreibung LON-Bus V.1.0 | Stand 04/2014 Seite 19 von 57

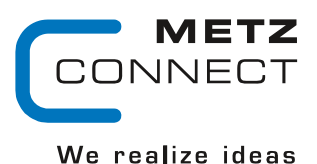

Zu Seite 2

## **LF-DM4/4**

## **Node Objekt**

Das Node Objekt überwacht und steuert die Funktionen der einzelnen Objekte im Gerät. Unterstützt werden nur die von LonMark geforderten Grundfunktionen Object-Status und Object-Request.

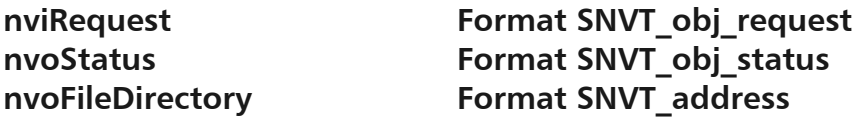

### SCPTmaxSendTime Format SNVT\_time\_sec

Alle unten beschriebenen Ausgangsvariablen werden auch ohne Zustandsänderung nach Ablauf einer eingestellten Zeit ausgegeben. Gültige Werte: 0 Timer abgeschaltet

1 … 6553 s (Werkseinstellung 60 s)

### **DigitalIn Objekt**

### nvoIn\_switch1...4 Format SNVT\_switch

Zustand der Eingänge. Die Ausgangsvariablen werden nach einem Wechsel des Eingangszustands, nach Ablauf der voreingestellten Zwangs-Update-Zeit (SCPTmaxSendTime) oder nach einem Modul-Reset ausgegeben. Kontakt geschlossen nvoln switch1... $4 = 100.0$  1 Kontakt offen  $N$  nvoIn switch1... $4 = 0.0 0$ 

## nvoIn state **Format SNVT** state

Zustand aller Eingänge. Die Ausgangsvariable wird nach einem Wechsel des Eingangszustands, nach Ablauf der voreingestellten Zwangs-Update-Zeit (SCPTmaxSendTime) oder nach einem Modul-Reset ausgegeben. Zuordnung:

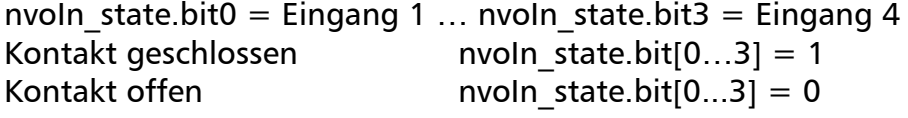

## **SCPTminSendTime Format SNVT\_time\_sec**

Zwei aufeinanderfolgende Zustandsänderungen werden erst nach Ablauf der eingestellten minSendTime ausgegeben.

Gültige Werte: 0 Timer abgeschaltet 1 … 6553 s (Werkseinstellung 1 s)

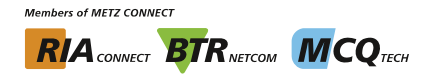

METZ JNECT

We realize ideas

Softwarebeschreibung LON-Bus V.1.0 | Stand 04/2014 Seite 20 von 57

C | Logline

Zu Seite 2

SCPTInvrtOut **Format SNVT** lev disc Inversion der Eingangssignale SCPTInvrtOut = ST\_ON Eingangskontakt offen nvoIn switch und nvoIn state  $=$  gesetzt SCPTInvrtOut = ST\_OFF Eingangskontakt geschlossen nvoIn switch und nvoIn state = gesetzt

### **Relay Objekt**

# nviValue1...2 **Format SNVT** switch

Schalten der Ausgänge nviValue1... $2 = 100.01$  Relais angezogen nviValue1...2 = 0.0 0 Relais abgefallen

# **nvoFeedback1..2 Format SNVT\_switch**

Die Ausgangsvariablen werden nach einem Wechsel des Relaiszustands ausgegeben. nvoFeedback1... $2 = 100.01$  Relais angezogen  $nvoFeedback1...2 = 0.00$  Relais abgefallen

## SCPTdelayTime **Format SNVT** time sec

Wischerfunktion. Bei eingestellter Zeit und nviValue1...2 = 100.0 1 fällt das entsprechende Relais selbständig ab. Es zieht erst wieder an, wenn nviValue1…2 von 0.0 0 auf 100.0 1 gesetzt wird. Im Handbetrieb ist die Wischerfunktion abgeschaltet.

Gültige Werte: 0 Wischerfunktion abgeschaltet (Werkseinstellung) 1 .. 6553 s

## **DigitalOut Objekt**

## **nviDOut1…2 Format SNVT\_switch**  Schalten der Ausgänge  $nviDOut1...2 = 100.01$  digitaler Ausgang angezogen nviDOut1…2 = 0.0 0 digitaler Ausgang abgefallen **nvoFeedback1..2 Format SNVT\_switch**  Die Ausgangsvariablen werden nach einem Wechsel der Zustände der Digitalausgänge ausgegeben.

nvoDOut1...2 = 100.0 1 digitaler Ausgang angezogen nvoDOut1…2 = 0.0 0 digitaler Ausgang abgefallen

## SCPTdelayTime **Format SNVT** time sec

Wischerfunktion. Bei eingestellter Zeit und nviValue1…2 = 100.0 1 fällt das entsprechende Relais selbständig ab. Es zieht erst wieder an, wenn nviValue1…2 von 0.0 0 auf 100.0 1 gesetzt wird. Im Handbetrieb ist die Wischerfunktion abgeschaltet.

Gültige Werte: 0 Wischerfunktion abgeschaltet (Werkseinstellung) 1 ... 6553 s

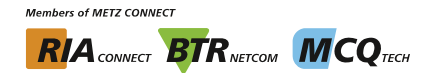

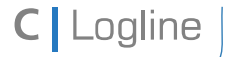

Softwarebeschreibung LON-Bus V.1.0 | Stand 04/2014 Seite 21 von 57

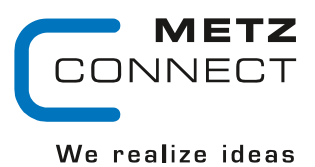

Zu Seite 2

## **LF-TP**

## **Node Objekt**

Das Node Objekt überwacht und steuert die Funktionen der einzelnen Objekte im Gerät. Unterstützt werden nur die von LonMark geforderten Grundfunktionen Object-Status und Object-Request.

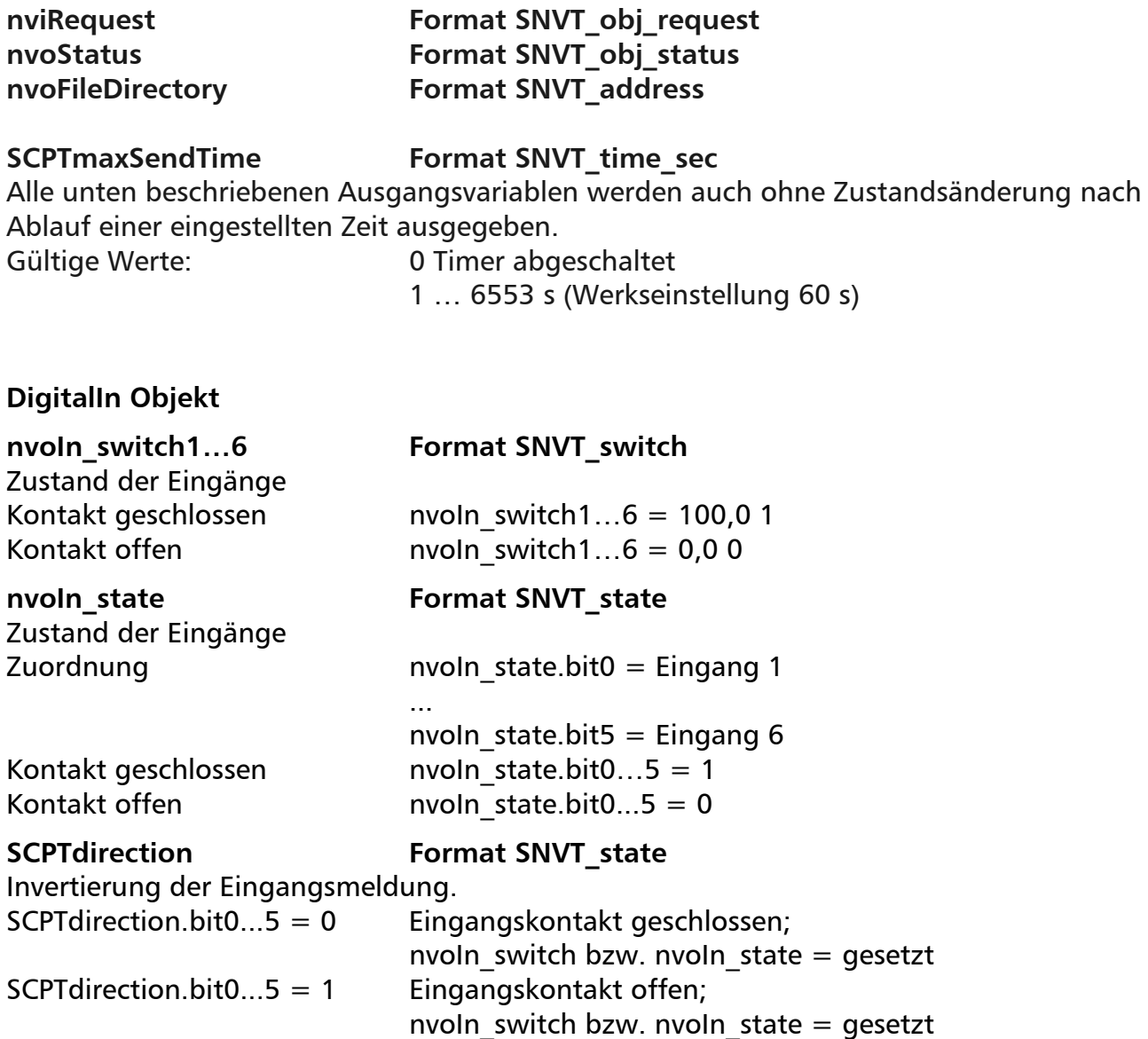

**Members of METZ CONNECT RIA** CONNECT **BTR** NETCOM **MCQ** TECH

Softwarebeschreibung LON-Bus V.1.0 | Stand 04/2014 Seite 22 von 57

METZ INNECT

We realize ideas

Zu Seite 2

### **Channel1 Objekt**

Schalten der Ausgänge.

### **nvoOutput1ST1...2Fb Format SNVT\_switch**

Zustandsmeldung der Relais nvoOutput1ST1Fb =  $0.00$  Relaiskontakt 11-14 offen nvoOutput1ST2Fb =  $0.00$  Relaiskontakt 11-24 offen

Rückmeldung von nviOutput1c.

Handrückmeldung

 $nvoManualFb1c = 0$  Stellung 0  $nvoManualFb1c = 1$  Stellung 1 nvoManualFb1c = 2 Stellung 2

Handschalterreihenfolge UCPTModus = 1 Reihenfolge 1 - 0 - 2

### **nviOutput1ST1...2 Format SNVT\_switch**

nviOutput1ST1 = x 1 Relaiskontakt 11-14 geschlossen nviOutput1ST2 = x 1 Relaiskontakt 11-24 geschlossen nviOutput1ST1 =  $x$  0 Relaiskontakt 11-14 offen nviOutput1ST2 =  $x$  0 Relaiskontakt 11-24 offen

### **nviOutput1c Format SNVT\_count**

nviOutput1c = 0 Relaiskontakt 11-14-24 offen nviOutput1c = 1 Relaiskontakt 11-14 geschlossen nviOutput1c = 2 Relaiskontakt 11-24 geschlossen

nvoOutput1ST1Fb = 100.0 1 Relaiskontakt 11-14 geschlossen nvoOutput1ST2Fb = 100.0 1 Relaiskontakt 11-24 geschlossen

## nvoOutput1c **Format SNVT** count

### nvoManualFb1 **Format SNVT** switch

nvoManualFb1 = 100,0 1 Handschalter auf Automatik nvoManualFb1 =  $0.00$  Handschalter auf Handsteuerung

### nvoManualFb1c **Format SNVT** count

Die Werte spiegeln die momentane Schalterstellung wieder.

 $nv<sub>0</sub>ManualFb1c = 3$  Stellung Automatik

# UCPTModus Format SNVT count UCP Type 24

UCPTModus = 0 Reihenfolge 0 - 1 - 2 (Werkseinstellung)

**Members of METZ CONNECT RIA** CONNECT **BTR** NETCON **MCO** TECH

Softwarebeschreibung LON-Bus V.1.0 | Stand 04/2014 Seite 23 von 57

We realize ideas

METZ INNECT

Zu Seite 2

### **Channel2 Objekt**

Schalten der Ausgänge.

Zustandsmeldung der Relais. nvoOutput2ST1Fb =  $0.00$  Relaiskontakt 31-34 offen nvoOutput2ST2Fb = 0.0 0 Relaiskontakt 31-44 offen

Rückmeldung von nviOutput2c.

Handrückmeldung.

nvoManualFb2c = 0 Stellung 0  $nvol$ ManualFb2c = 1 Stellung 1 nvoManualFb2c = 2 Stellung 2

Handschalterreihenfolge UCPTModus = 1 Reihenfolge 1 - 0 - 2

### **nviOutput2ST1…2 Format SNVT\_switch**

nviOutput2ST1 = x 1 Relaiskontakt 31-34 geschlossen nviOutput2ST2 = x 1 Relaiskontakt 31-44 geschlossen nviOutput2ST1 =  $x$  0 Relaiskontakt 31-34 offen nviOutput2ST2 =  $x$  0 Relaiskontakt 31-44 offen

### **nviOutput2c Format SNVT\_count**

nviOutput2c = 0 Relaiskontakt 31-34-44 offen nviOutput2c = 1 Relaiskontakt 31-34 geschlossen nviOutput2c = 2 Relaiskontakt 31-44 geschlossen

### **nvoOutput2ST1...2Fb Format SNVT\_switch**

nvoOutput2ST1Fb = 100.0 1 Relaiskontakt 31-34 geschlossen nvoOutput2ST2Fb = 100.0 1 Relaiskontakt 31-44 geschlossen

## nvoOutput2c **Format SNVT** count

### **nvoManualFb2 Format SNVT\_switch**

nvoManualFb2 = 100,0 1 Handschalter auf Automatik nvoManualFb2 = 0,0 0 Handschalter auf Handsteuerung

### **nvoManualFb2c Format SNVT\_count**

Die Werte spiegeln die momentane Schalterstellung wieder.

 $n$ voManualFb2c = 3 Stellung Automatik

# UCPTModus Format SNVT count UCP Type 24

UCPTModus = 0 Reihenfolge 0 - 1 - 2 (Werkseinstellung)

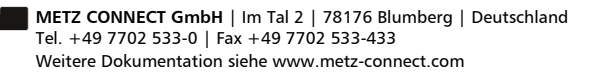

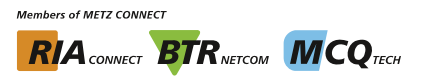

**METZ CONNECT** 

We realize ideas

Softwarebeschreibung LON-Bus V.1.0 | Stand 04/2014 Seite 24 von 57

Zu Seite 2

## **DigitalOut Objekt**

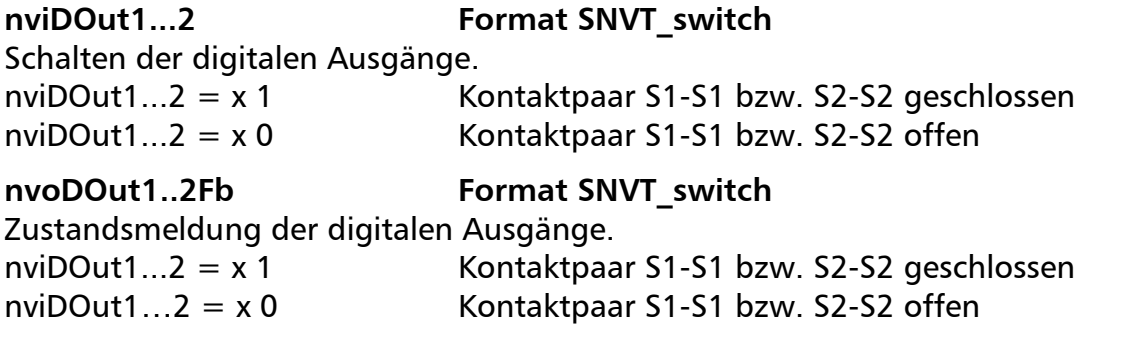

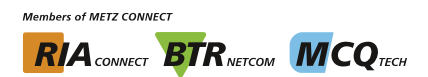

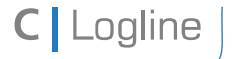

Softwarebeschreibung LON-Bus V.1.0 | Stand 04/2014 Seite 25 von 57

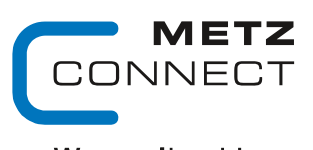

We realize ideas

Zu Seite 2

## **LF-AOP4 / LF-AO4-IP**

## **Node Objekt**

Das Node Objekt überwacht und steuert die Funktionen der einzelnen Objekte im Gerät. Unterstützt werden nur die von LonMark geforderten Grundfunktionen Object-Status und Object-Request.

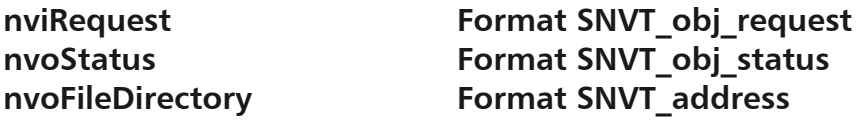

### SCPTmaxSendTime Format SNVT\_time\_sec

Alle unten beschriebenen Ausgangsvariablen werden auch ohne Zustandsänderung nach Ablauf einer eingestellten Zeit ausgegeben.

Gültige Werte: 0 Timer abgeschaltet

1 … 6553 s (Werkseinstellung 60 s)

### **UOut1…4 Objekte:**

## **nviAnalog\_1...4 Format SNVT\_lev\_percent**

An den Ausgängen werden Spannungen entsprechend den Variablen geliefert. nviAnalog  $1...4 = 0...100$  % --> Ausgang  $1...4 = 0...10$  VDC

## **nviOutput\_1…4 Format SNVT\_switch**

An den Ausgängen werden Spannungen entsprechend dem Value-Anteil der Variablen geliefert. Der State-Anteil wird nicht berücksichtigt. nviOutput  $1...4 = 0...100$  % x --> Ausgang  $1...4 = 0...10$  VDC

**Die oben beschriebenen Eingangsvariablen sind gleichberechtigt. Der Ausgang liefert den zuletzt empfangenen Wert.** 

**Deshalb muss bei Verwendung beider Eingangsvariablen ohne Heartbeat gearbeitet werden.** 

## **nviFixedValue\_1...4 Format SNVT\_switch**

Übersteuert die Ausgänge auf die in SCPTmaxSetPoint voreingestellten Prozentwerte. Nur der State-Anteil wird ausgewertet.

nviFixedValue  $1...4 = x.x (-1) - \text{Assqang1}...4 = \text{SCPTmaxSetpoint}$ 

nviFixedValue  $1...4 = x.x 0$  --> Ausgang1...4 = nviAnalog 1...4 oder nviOutput 1...4

## **nvoFeedback\_1...4 Format SNVT\_switch**

Überträgt den Feedback-Wert des Objekts. Der Value-Anteil überträgt den Wert von nviAnalog\_1...4 oder den Value-Anteil von nviOutput. Der State-Anteil überträgt die Betriebsart:

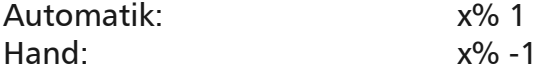

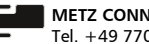

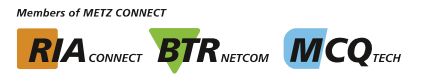

**C** Logline

Softwarebeschreibung LON-Bus V.1.0 | Stand 04/2014 Seite 26 von 57

We realize ideas

### Zu Seite 2

### nvoManualFb 1...4 **Format SNVT** switch

Überträgt die Handrückmeldung Potentiometer auf Linksanschlag  $=$  Automatik 100,0 1 Potentiometer nicht auf Linksanschlag  $=$  Hand 0,0 0

### nviAnalog::SCPTmaxSetpoint **Format SNVT** lev percent

Obere Bereichsgrenze des Ausgangs in Prozent. Wird z. B. 85% eingetragen, nimmt der Ausgang bei einem Wert von 100 % in der Eingangsvariablen eine Spannung von 8,5 V an. Gültige Werte: 0...100 % (Werkseinstellung 100)

### nviAnalog::SCPTminSetpoint **Format SNVT** lev percent

Untere Bereichsgrenze des Ausgangs in Prozent. Wird z. B. 15% eingetragen, nimmt der Ausgang bei einem Wert von 100 % in der Eingangsvariablen eine Spannung von 1,5 V an. Der Gesamtbereich ergibt sich aus beiden Einstellungen.

Bei maxSetpoint = 85 und minSetpoint = 15 ergibt sich bei einem Eingangswert zwischen 0 und 100 % am Ausgang eine Spannung zwischen 1,5 und 8,5.

Gültige Werte: 0...100 % (Werkseinstellung 0)

### nviFixedValue::SCPTmaxSetpoint **Format SNVT** lev percent

Voreingestellter Prozentwert bei Verwendung von FixedValue\_1...4. Gültige Werte: 0...100 % (Werkseinstellung 100)

## **BTR Objekt**

### nviBTR **Format SNVT** state

### Systemobjekt für die METZ CONNECT LON-Türeinbaumodule zur einfachen Verbindung mit dem Sammelmeldemodul LM1.

## nvoBTR **Format SNVT** state

Feedback zu nviBTR. Bit 9 wechselt von 1 auf 0 wenn das Modul im Handbetrieb ist, andernfalls wir der Wert von nviBTR übertragen.

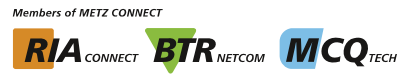

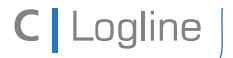

Softwarebeschreibung LON-Bus V.1.0 | Stand 04/2014 Seite 27 von 57

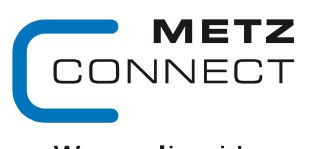

We realize ideas

Zu Seite 2

## **LF-AI8**

## **Node Objekt**

Das Node Objekt überwacht und steuert die Funktionen der einzelnen Objekte im Gerät. Unterstützt werden nur die von LonMark geforderten Grundfunktionen Object-Status und Object-Request.

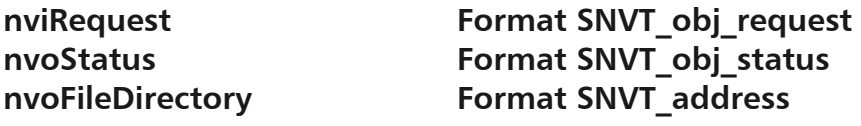

## SCPTmaxSendTime Format SNVT\_time\_sec

Alle unten beschriebenen Ausgangsvariablen werden auch ohne Zustandsänderung nach Ablauf einer eingestellten Zeit ausgegeben. Gültige Werte: 0 Timer abgeschaltet

1 … 6553 s (Werkseinstellung 60 s)

# UCPTHyst **Format SNVT** temp **p** UCP Type 4

Einstellung der Hysterese nach der die Ausgangsvariablen nvoHigh und nvoLow umschalten. (Werkseinstellung 2 Kelvin).

## **Temp1…8 Objekte**

## nvoTemp 1...8 Format SNVT temp

Die Ausgangsvariable liefert entsprechend dem Eingangssignal von 0 bis 10,0 Volt und den Einstellungen in UCPTTempHigh und UCPTTempLow oder dem eingestellten Temperaturfühler einen Wert mit dem Format °C.

## nvoTempp 1...8 **Format SNVT** temp **p**

Siehe Temp\_1...8 jedoch mit 0,01 K Format.

nvoPercent 1...8 Format SNVT lev percent Die Ausgangsvariable liefert entsprechend dem Eingangssignal von 0 bis 10,0 Volt einen Wert mit dem Format 0 bis 100,0 %.

## nvoVoltage 1...8 Format SNVT volt f

Die Ausgangsvariable liefert entsprechend dem Eingangssignal einen Wert mit dem Format 0 bis 10,0 Volt.

## nvoResistance 1...8 Format SNVT res f

Die Ausgangsvariable liefert entsprechend dem Eingangssignal von 40 Ohm bis 4 MOhm einen Wert mit dem Format Ohm.

## nvoHigh 1...8 **Format SNVT** switch

Bei Überschreitung der in UCPTHighT eingestellten Temperatur wechselt die Ausgangsvariable von 0,0 0 zu 100,0 1. Bei Unterschreitung der in UCPTHighT eingestellten

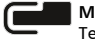

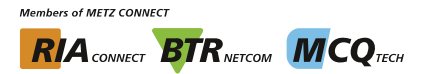

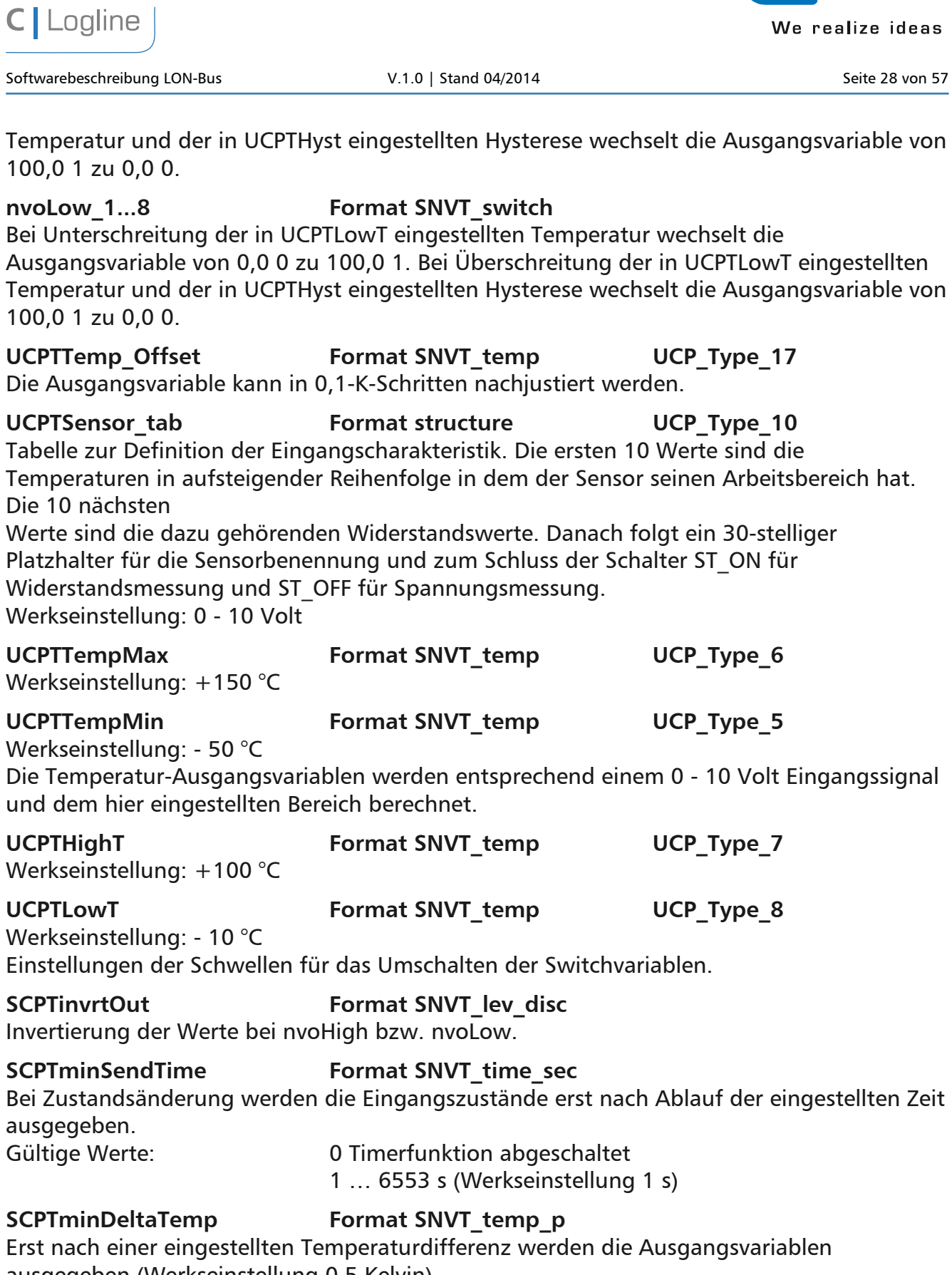

**Members of METZ CONNECT RIA** CONNECT **BTR** NETCOM **MCQ** TECH

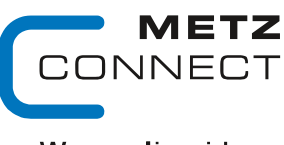

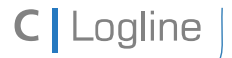

Softwarebeschreibung LON-Bus V.1.0 | Stand 04/2014 Seite 29 von 57

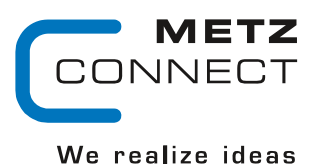

Zu Seite 2

## **LF-CI4**

## **Node Objekt**

Das Node Objekt überwacht und steuert die Funktionen der einzelnen Objekte im Gerät. Unterstützt werden nur die von LonMark geforderten Grundfunktionen Object-Status und Object-Request.

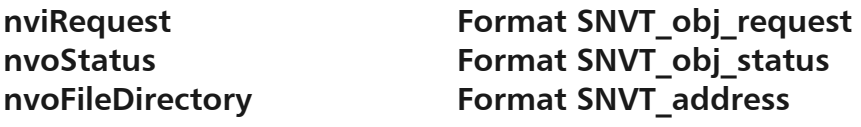

### SCPTmaxSendTime Format SNVT\_time\_sec

Alle unten beschriebenen Ausgangsvariablen werden auch ohne Zustandsänderung nach Ablauf einer eingestellten Zeit ausgegeben.

## Gültige Werte: 0 Timer abgeschaltet

1 … 6553 s (Werkseinstellung 60 s)

## **CurrentIn1…4 Objekte:**

## nvol 1...4 **Format SNVT** lev percent

An den Eingängen werden Ströme im Bereich von 0 bis 20 mA bzw. 4 bis 20 mA gemessen und auf den LON-Bus ausgegeben.

### **nvoWire\_break\_1....4 Format SNVT\_switch**

Liegt der Strom unter 2 mA wechselt die Ausgangsvariable von 0,0 0 auf 100,0 1 auf 100,0 1 in den Bereich 4 bis 20 mA.

## **nvoAlarm\_1...4 Format SNVT switch**

Die Ausgangsvariable wechselt von 0,0 0 zu 100,0 1, wenn der in SCPTmaxSetpoint eingestellte Wert überschritten wird.

## SCPTsndDelta **Format SNVT** lev percent

Die Ausgangsvariable wird nur ausgegeben, wenn die eingestellte Differenz über- oder unterschritten wird. Werkseinstellung: 0 %

## **SCPTminSendTime Format SNVT\_time\_sec**

Festes Intervall zwischen zwei Stromwerten.

## Gültige Werte: 0 Timerfunktion abgeschaltet

1 … 6553 s (Werkseinstellung 1 s)

UCPTMode **Format SNVT** switch UCP Type 22

Wechselt vom Bereich 0 bis 20 mA in den Bereich 4 bis 20 mA.

## Einstellungen:

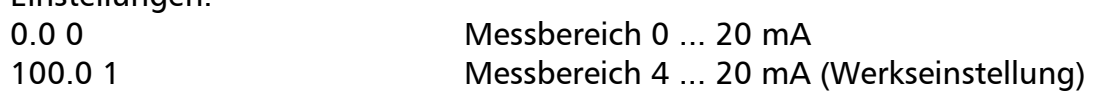

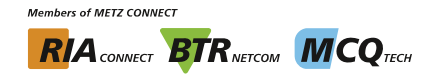

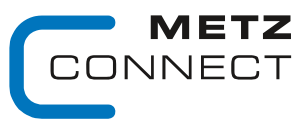

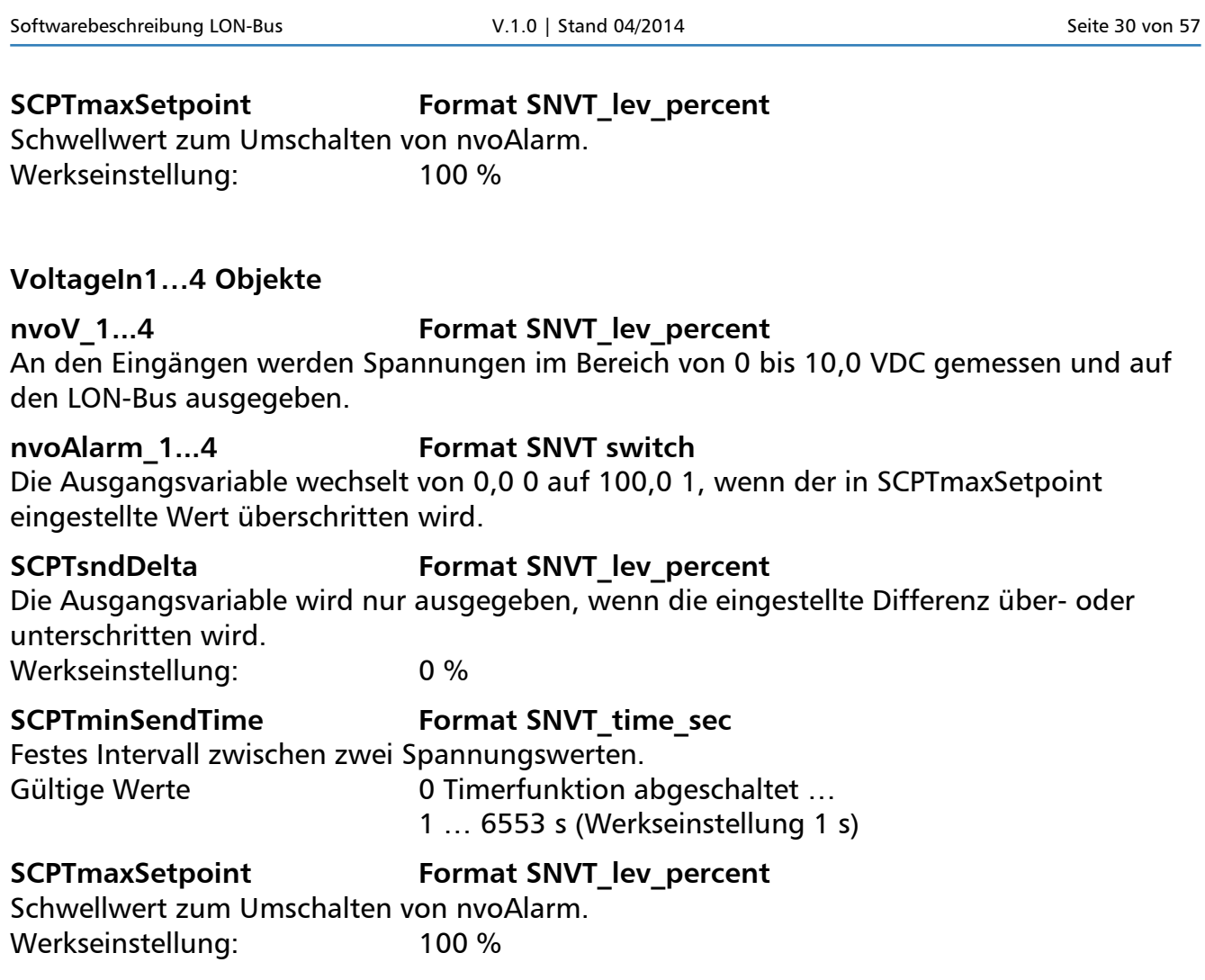

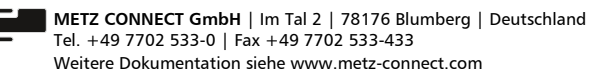

C | Logline

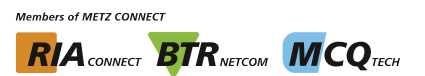

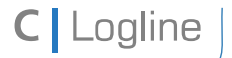

Softwarebeschreibung LON-Bus V.1.0 | Stand 04/2014 Seite 31 von 57

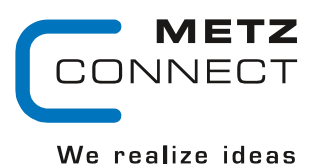

Zu Seite 2

## **LF-AM2/4**

## **Node Objekt**

Das Node Objekt überwacht und steuert die Funktionen der einzelnen Objekte im Gerät. Unterstützt werden nur die von LonMark geforderten Grundfunktionen Object-Status und Object-Request.

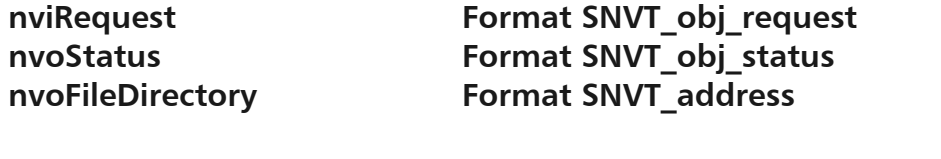

### SCPTmaxSendTime Format SNVT\_time\_sec

Alle unten beschriebenen Ausgangsvariablen werden auch ohne Zustandsänderung nach Ablauf einer eingestellten Zeit ausgegeben. Gültige Werte: 0 Timer abgeschaltet

1 … 6553 s (Werkseinstellung 60 s)

## **DigitalOut Objekt:**

**nviDOut1...2 Format SNVT\_switch** 

Schalten der Ausgänge nviDOut1…2 = 100.0 1 digitaler Ausgang angezogen nviDOut1…2 = 0.0 0 digitaler Ausgang abgefallen

## **nvoFeedback1..2 Format SNVT\_switch**

Die Ausgangsvariablen werden nach einem Wechsel der Zustände der Digitalausgänge  $\frac{augeeben}{(1 - 7)}$  $.2 = 100.0$  1 digitaler Ausgang angezogen

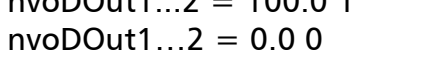

digitaler Ausgang abgefallen

## **AnalogOut Objekt**

## nviAOut1...2 **Format SNVT** lev percent

An den Ausgängen werden Spannungen entsprechend der Variablen geliefert. nviAOut1…2 = 0..100 % --> 0..10 V DC

### **nviAOutFixed1..2 Format SNVT\_switch**  Schalten der Ausgänge auf voreingestellte Spannungswerte.

nviAOutFixed1...2 = 100.0 1  $\rightarrow$  output[1...2] = SCPTmaxSetpoint  $nviAOutFixed1...2 = 0.00$   $\longrightarrow$  output[1...2] = nviAOut1...2

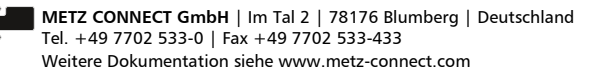

**Members of METZ CONNECT RIA** CONNECT **BTR** NETCON **MCO** TECH

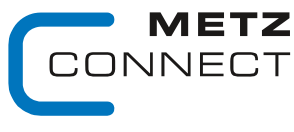

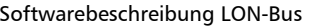

V.1.0 | Stand 04/2014 Seite 32 von 57

Zu Seite 2

C | Logline

### SCPTmaxSetpoint **Format SNVT** lev percent

Voreingestellter Wert für nviAOutFixed1...2.

Wird in SCPTmaxSetpoint ein Wert eingetragen und übersteigt nviAOut[1…2] diesen Wert, schaltet der Digitalausgang ein. Unterschreitet nviAOut[1...2] diesen Wert, schaltet der Digitalausgang mit einer Hysterese von 5 % wieder ab.

Ist SCPTmaxSetpoint = 0 reagiert der digitale Ausgang [1…2] nur auf nviDOut[1…2]. Gültige Werte: 0 ... 100 % (Werkseinstellung 0 %)

### **AnalogIn Objekt**

### **nvoAIn1…2 Format SNVT\_lev\_percent**

An den Eingängen werden Spannungen zwischen 0 und 10.0 Volt DC gemessen und auf den LON-Bus ausgegeben.

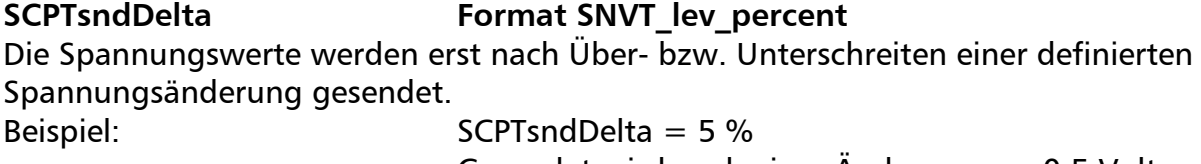

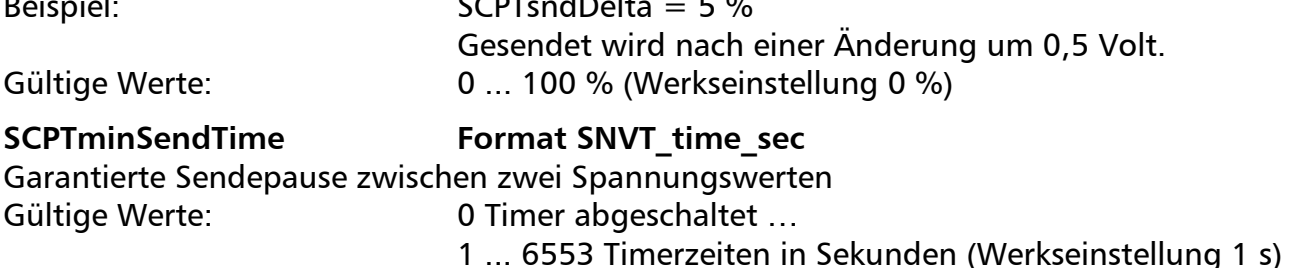

**METZ CONNECT GmbH** | Im Tal 2 | 78176 Blumberg | Deutschland Tel. +49 7702 533-0 | Fax +49 7702 533-433 Weitere Dokumentation siehe www.metz-connect.com

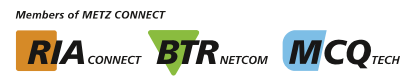

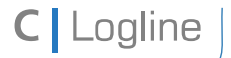

Softwarebeschreibung LON-Bus V.1.0 | Stand 04/2014 Seite 33 von 57

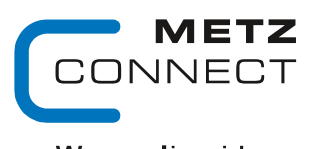

We realize ideas

Zu Seite 2

## **LF-TI-IP**

## **Node Objekt**

Das Node Objekt überwacht und steuert die Funktionen der einzelnen Objekte im Gerät. Unterstützt werden nur die von LonMark geforderten Grundfunktionen Object-Status und Object-Request.

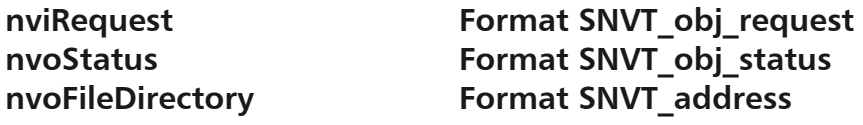

## SCPTmaxSendTime Format SNVT\_time\_sec

Alle unten beschriebenen Ausgangsvariablen werden auch ohne Zustandsänderung nach Ablauf einer eingestellten Zeit ausgegeben. Gültige Werte: 0 Timer abgeschaltet

1 … 6553 s (Werkseinstellung 60 s)

## **SCPTdirection SNVT\_state**

Betriebsartenumschaltung der Triacausgänge. SCPT direction.bit0...3 = 0: Kanal 1...4 Betriebsart: Schalten SCPTdirection.bit0...3 = 1: Kanal 1...4 Betriebsart: Takten

## **UI1\_4 Objekte:**

## **nvoTemp\_1...4 Format SNVT\_temp**

Die Ausgangsvariable liefert entsprechend dem Eingangssignal von 0 bis 10,0 Volt und den Einstellungen in UCPTTempHigh und UCPTTempLow oder dem eingestellten Temperaturfühler einen Wert mit dem Format °C.

nvoTempp 1...4 **Format SNVT** temp **p** Siehe Temp\_1...4 jedoch mit 0,01 K Format.

## nvoPercent 1...4 **Format SNVT** lev percent

Die Ausgangsvariable liefert entsprechend dem Eingangssignal von 0 bis 10,0 Volt einen Wert mit dem Format 0 bis 100,0 %.

## nvoVoltage 1...4 **Format SNVT** volt f

Die Ausgangsvariable liefert entsprechend dem Eingangssignal einen Wert mit dem Format 0 bis 10,0 Volt.

## **nvoResistance\_1...4 Format SNVT\_res\_f**

Die Ausgangsvariable liefert entsprechend dem Eingangssignal von 40 Ohm bis 4 MOhm einen Wert mit dem Format Ohm.

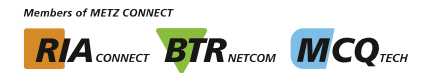

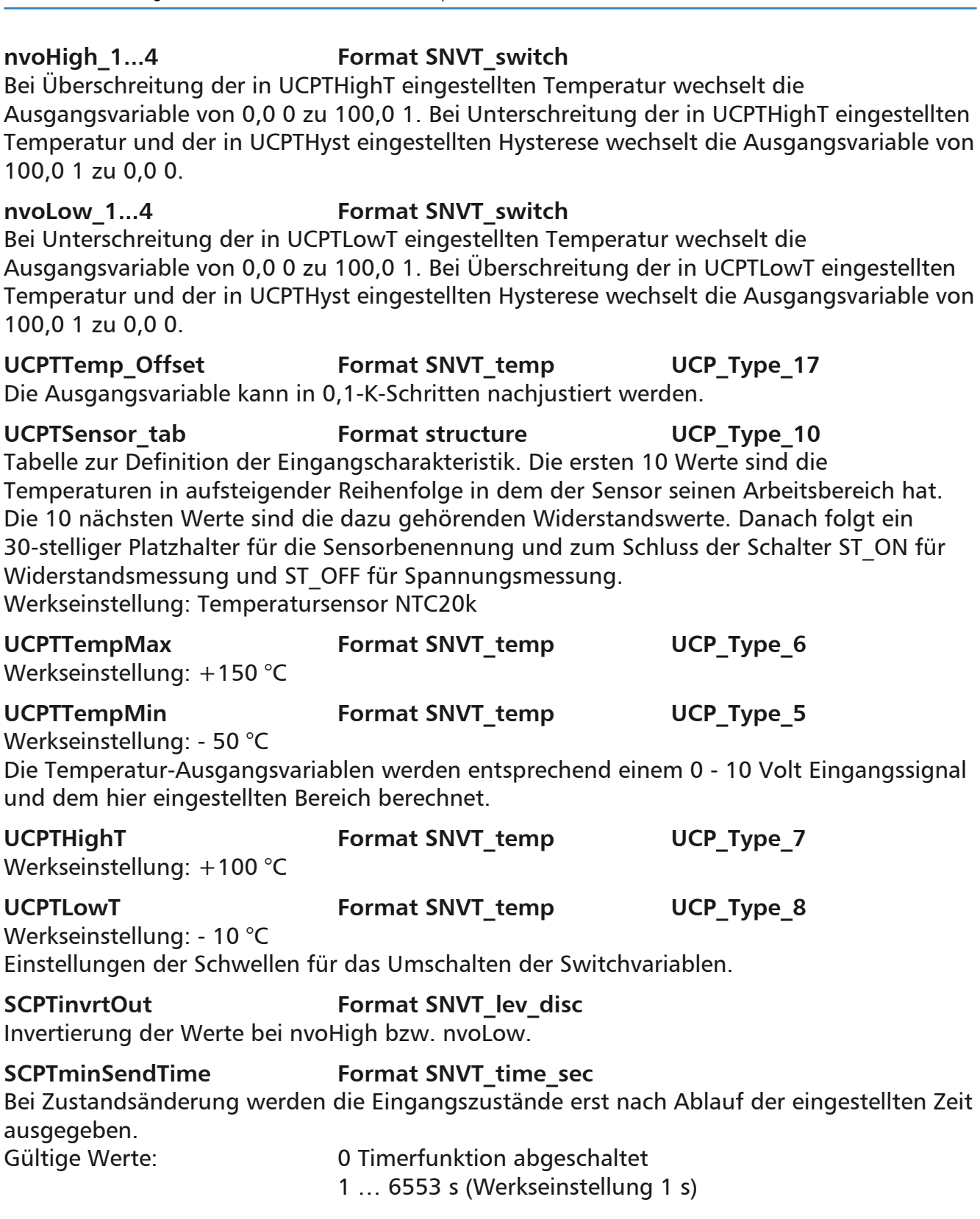

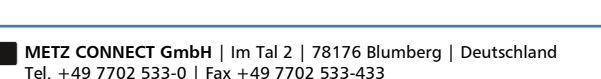

**Members of METZ CONNECT RIA** CONNECT **BTR** NETCOM **MCQ** TECH

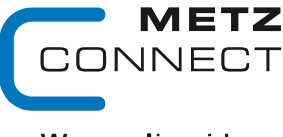

We realize ideas

Softwarebeschreibung LON-Bus **V.1.0** | Stand 04/2014 Seite 34 von 57

C | Logline

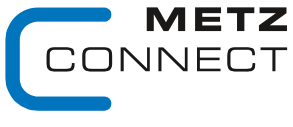

Softwarebeschreibung LON-Bus V.1.0 | Stand 04/2014 Seite 35 von 57

C | Logline

Zu Seite 2

### **SCPTminDeltaTemp Format SNVT temp p**

Erst nach einer eingestellten Temperaturdifferenz werden die Ausgangsvariablen ausgegeben (Werkseinstellung 0,5 Kelvin).

### UCPTHyst **Format SNVT** temp **p** UCP Type 4 Einstellung der Hysterese nach der die Ausgangsvariablen nvoHigh und nvoLow umschalten (Werkseinstellung 2 Kelvin).

### **DO1\_4 Objekte**

### nviValue 1...4 **Format SNVT** switch

In der Betriebsart "Schalten" werden über die nviValue\_1...4 Variable bei einem Wert mit Value-Anteil größer 0 und einem State-Anteil von 1 die entsprechenden Kanäle eingeschaltet und bei allen anderen Fällen abgeschaltet.

## nviPercent 1...4 **Format SNVT** lev percent

In der Betriebsart "Takten" werden über die nviPercent 1...4 Variablen die Verhältnisse der Impuls/Pausen während der in SCPTdriveTime eingegebenen Periodendauer verändert.  $Z.B.$  SCPTdriveTime = 10 s, nviPercent  $1 = 60 \%$  $\rightarrow$  Impuls = 6 s / Pause = 4 s

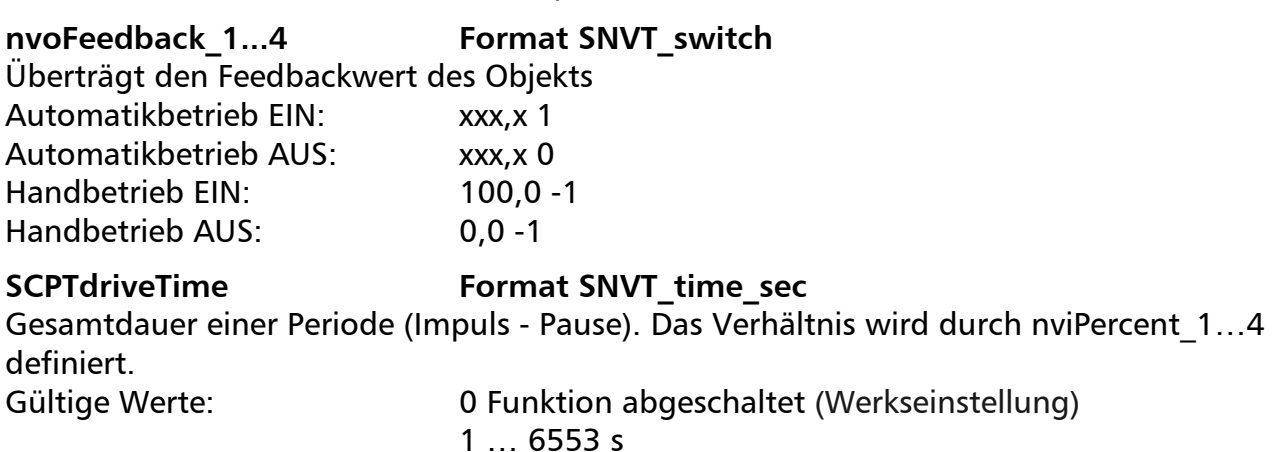

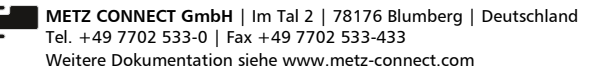

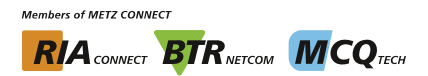

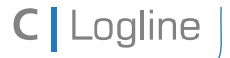

Softwarebeschreibung LON-Bus V.1.0 | Stand 04/2014 Seite 36 von 57

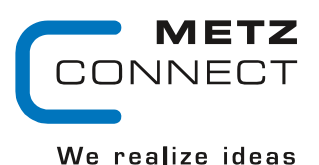

Zu Seite 2

## **LM1**

## **Node Objekt**

Das Node Objekt überwacht und steuert die Funktionen der einzelnen Objekte im Gerät. Unterstützt werden nur die von LonMark geforderten Grundfunktionen Object-Status und Object-Request.

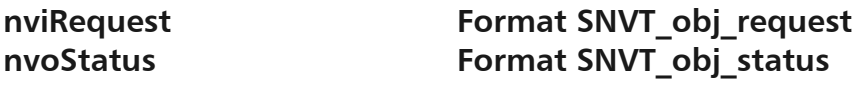

## **LED Objekt**

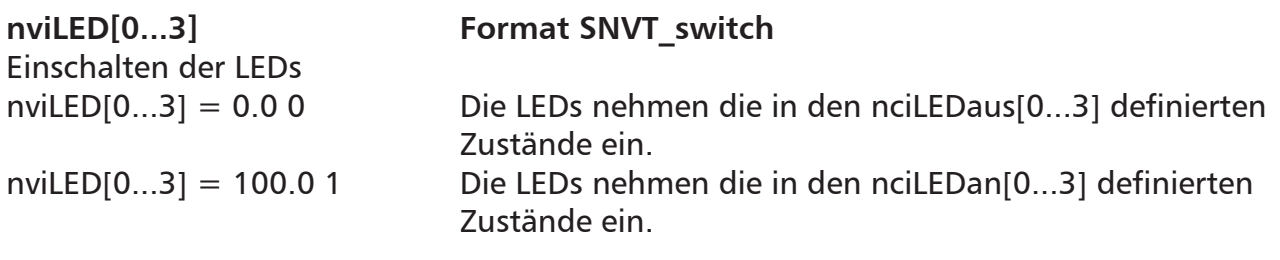

**nvoLEDFb[0...3] Format SNVT\_switch**

Feedback zu nviLED[0...3]

Der Wert von nviLED[0...3] wird weitergegeben.

Beim Sammelmeldemodul werden die nvoLED[1...3] bei Wartungs-, Störungs- oder Handmeldungen entsprechend auf 100.0 1 gesetzt.

## **Meldung Objekt**

## **nvoWartung Format SNVT\_switch**

Wenn nviBTR.bit12 eine Wartungsmeldung im System anzeigt, erhält nvoWartung den Wert 100.0 1, z. B. zum Schalten eines Relais. Nachdem die Wartungsmeldung nicht mehr anliegt und quittiert wurde, wird der Wert zu 0.0 0.

## **nvoStoerung Format SNVT\_switch**

Wenn nviBTR.bit11 eine Störungsmeldung im System anzeigt, erhält nvoStoerung den Wert 100.0 1. Nachdem die Störungsmeldung nicht mehr anliegt, quittiert und entriegelt wurde, wird der Wert zu 0.0 0.

## **nvoHupe Format SNVT\_switch**

Wenn nviBTR.bit10 eine Störungsmeldung im System anzeigt, erhält nvoHupe den Wert 100.0 1. Nachdem quittiert wurde, wird der Wert zu 0.0 0.

## nvoHand **Format SNVT** switch

Wenn nviBTR.bit9 eine Handmeldung im System anzeigt, erhält nvoHand den Wert 100.0 1. Nachdem die Handmeldung nicht mehr anliegt, wird der Wert zu 0.0 0.

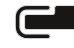

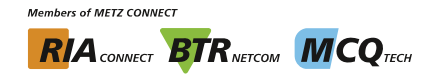

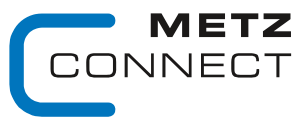

Softwarebeschreibung LON-Bus V.1.0 | Stand 04/2014 Seite 37 von 57

Zu Seite 2

C | Logline

### nvoWischer **Format SNVT** switch

Wenn die Entriegelungstaste gedrückt wird, erhält nvoWischer für 5 Sekunden den Wert 100.0 1 und wird danach wieder zu 0.0 0.

### **Taster Objekt**

### nviTast[1...3] **Format SNVT** switch

Beim Sammelstörmeldemodul kann nviTast1 extern zur Quittierung, nviTast2 zur Entriegelung und nviTast3 zum Lampentest benutzt werden. nviTast1 = 100.0 1 nvoBTR.bit14 wird zu 1

# nviTast2 = 100.0 1 nvoBTR.bit13 wird zu 1 nviTast3 = 100.0 1 nvoBTR.bit15 wird zu 1

### **nvoTast[1...3] Format SNVT\_switch**

Feedback zu nviTast[1...3].

Der Wert von nviTast[1...3] wird weitergegeben oder beim Drücken der entsprechenden Taste erhält nvoTast[1...3] den Wert 100.0 1.

## **BTR Objekt**

### nviBTR **Format SNVT** state

Systemobjekt für die METZ CONNECT LON-Türeinbaumodule zur einfachen Verbindung mit dem Sammelmeldemodul LM1.

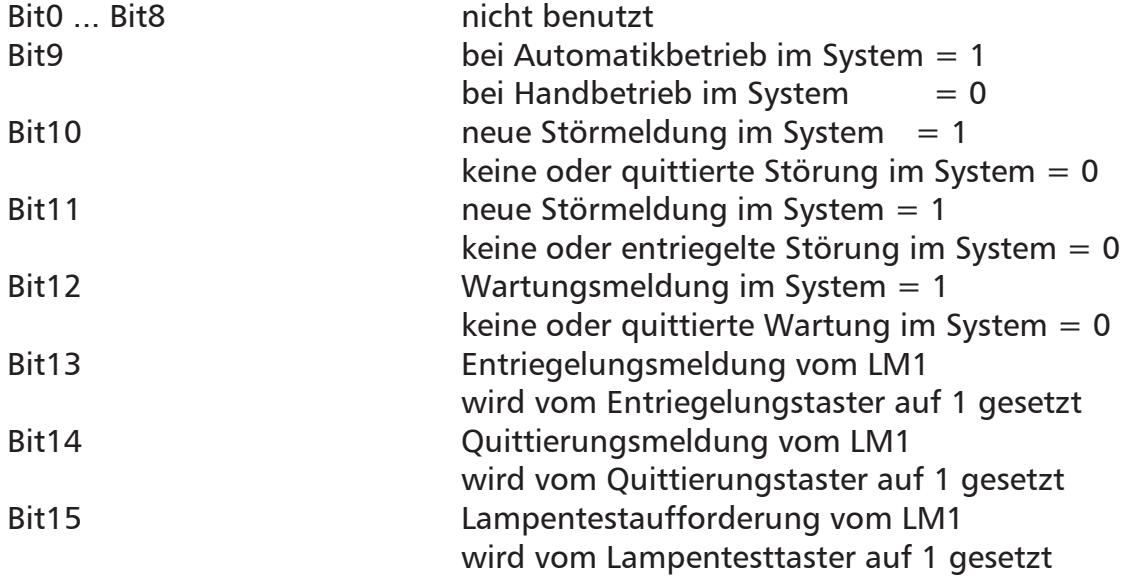

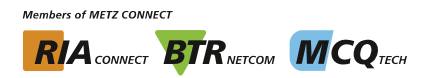

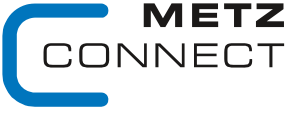

Softwarebeschreibung LON-Bus V.1.0 | Stand 04/2014 Seite 38 von 57

Zu Seite 2

**C** Logline

### nvoBTR **Format SNVT** state

Feedback zu nviBTR. Der Wert von nviBTR wird weitergegeben.

Wird eine LED, die als Wartungsmeldung definiert ist (zu quittierende gelbe LED), mit nviLED[x] gesetzt, wird nvoBTR Bit12 zu 1.

Wird eine LED, die als Störungsmeldung definiert ist (zu quittierende und entriegelnde blinkende rote LED), mit nviLED[x] gesetzt, werden nvoBTR Bit10 und Bit11 zu 1.

### **Konfigurationsvariablen**

### **nciLEDan[0...3] Format SNVT\_switch**

Einstellung des Zustands und der Farbe jeder einzelnen LED bei nviLED[0...3] = 100,0 1.

Gültige Werte:  $nciLEDan[0...3].value = a + b + c + d$  $nciLEDan[0...3] . state = 0$ 

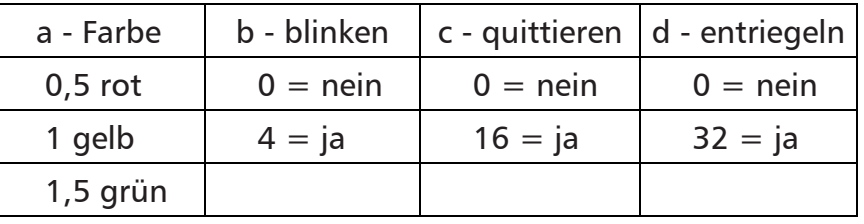

## **nciLEDaus[0...3] Format SNVT\_switch**

Einstellung des Zustands und der Farbe jeder einzelnen LED bei nviLED[0...3] = 0.0 0. Gültige Werte: siehe nciLEDan[0...3]

z. B. LED aus nciLEDaus $[0...3] = 0.00$ 

**Werkseitig sind nciLEDan[0...3] und nciLEDaus[0...3] auf 0.0 0 eingestellt. Das Modul ist somit als BTR-Sammelmeldemodul konfiguriert.**

### **nciMinSendTime Format SNVT\_count**

Alle oben beschriebenen Ausgangsvariablen nvo außer nvoWischer werden auch ohne Zustandsänderung nach Ablauf einer eingestellten Zeit ausgegeben. Dies bewirkt, dass sich das Gerät periodisch im System meldet.

Gültige Werte: 0 Timer abgeschaltet (Werkseinstellung) 1 60 Timerzeit in Sekunden

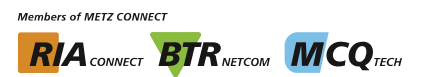

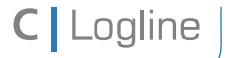

Softwarebeschreibung LON-Bus V.1.0 | Stand 04/2014 Seite 39 von 57

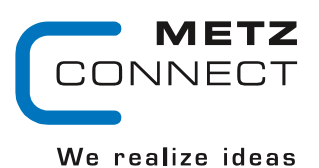

## **LM2**

### **Node Objekt**

Das Node Objekt überwacht und steuert die Funktionen der einzelnen Objekte im Gerät. Unterstützt werden nur die von LonMark geforderten Grundfunktionen Object-Status und Object-Request.

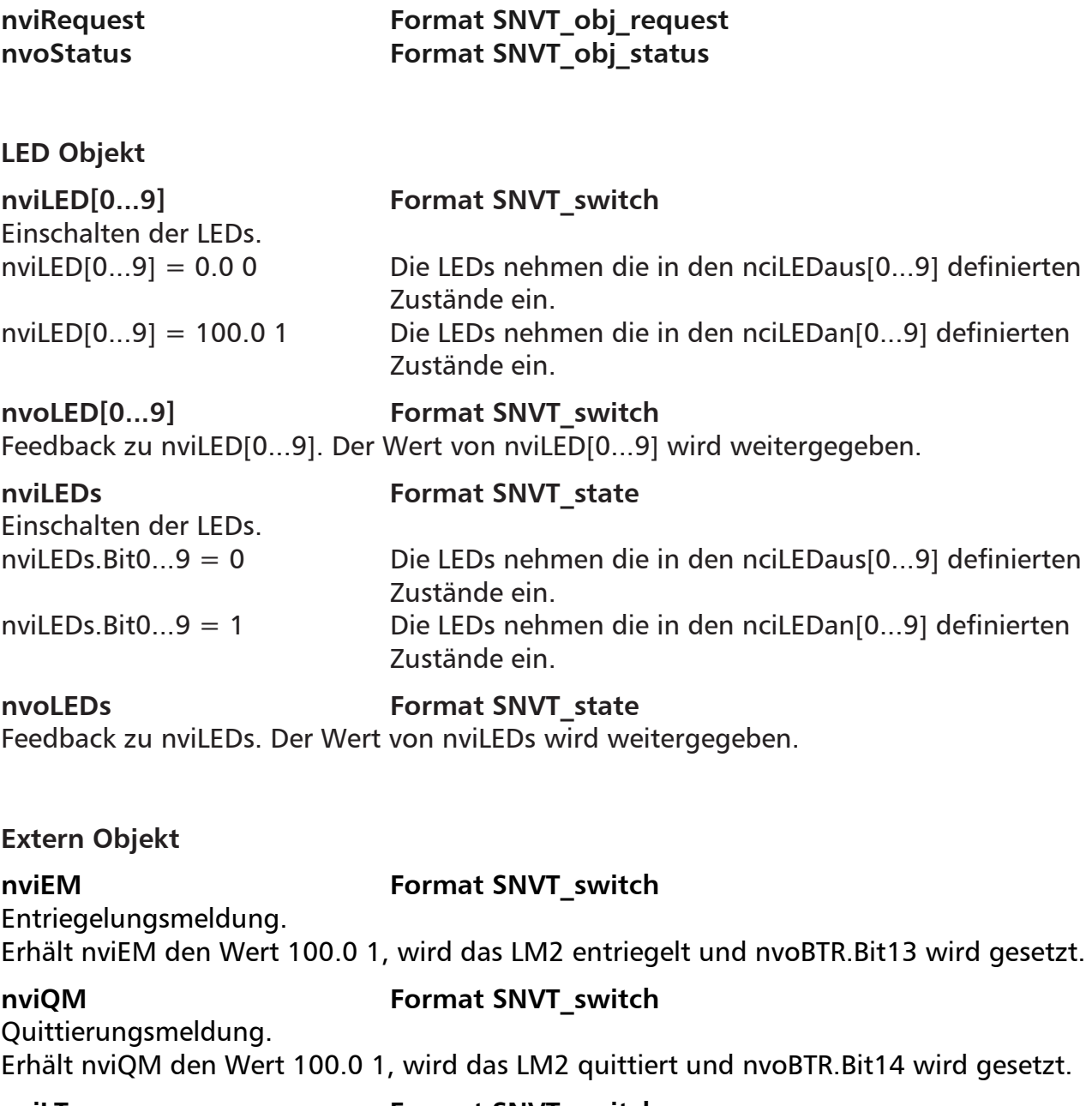

nviLT **Format SNVT** switch

Lampentest. Erhält nviLT den Wert 100.0 1, wird beim LM2 ein Lampentest durchgeführt und nvoBTR.Bit15 wird gesetzt.

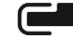

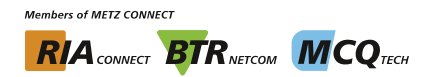

Softwarebeschreibung LON-Bus V.1.0 | Stand 04/2014 Seite 40 von 57

We realize ideas

METZ JNECT

Zu Seite 2

### **BTR Objekt**

### nviBTR **Format SNVT** state

Systemobjekt für die METZ CONNECT LON-Türeinbaumodule zur einfachen Verbindung mit dem Sammelmeldemodul LM1.

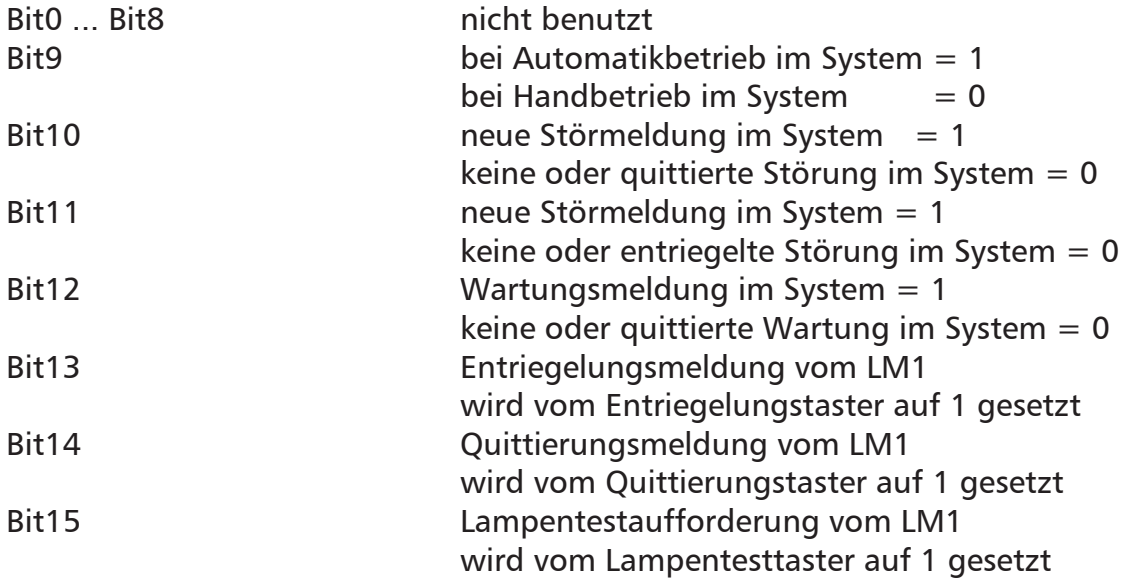

## nvoBTR **Format SNVT** state

Feedback zu nviBTR. Der Wert von nviBTR wird weitergegeben.

Wird eine LED, die als Wartungsmeldung definiert ist (zu quittierende gelbe LED), mit nviLED[x] gesetzt, wird nvoBTR Bit12 zu 1.

Wird eine LED, die als Störungsmeldung definiert ist (zu quittierende und entriegelnde blinkende rote LED), mit nviLED[x] gesetzt, werden nvoBTR Bit10 und Bit11 zu 1.

## **Konfigurationsvariablen**

## **nciLEDan[0...9] Format SNVT\_switch**

Einstellung des Zustands und der Farbe jeder einzelnen LED bei nviLED[0...9] = 100,0 1. Gültige Werte:  $nciLEDan[0...9].value = a + b + c + d$  $nciLEDan[0...9]$ . state = 0

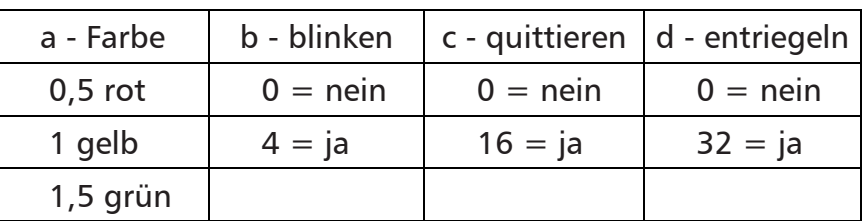

(Werkseinstellung 52,5: LED rot, blinkend, zu quittieren und zu entriegeln bei nviLEDx gesetzt)

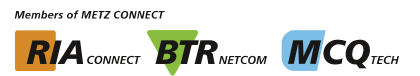

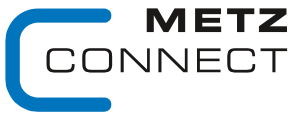

```
C | Logline
```
Softwarebeschreibung LON-Bus **V.1.0** | Stand 04/2014 **Seite 41 von 57** Seite 41 von 57

Zu Seite 2

### **nciLEDaus[0...9] Format SNVT\_switch**

Einstellung des Zustands und der Farbe jeder einzelnen LED bei nviLED[0...9] = 0.0 0. Gültige Werte: siehe nciLEDan[0...9]

nciLEDaus[0...9] = 0.0 0 (Werkseinstellung LED aus)

### **nciMinSendTime Format SNVT\_count**

Alle oben beschriebenen Ausgangsvariablen nvo außer nvoWischer werden auch ohne Zustandsänderung nach Ablauf einer eingestellten Zeit ausgegeben. Dies bewirkt, dass sich das Gerät periodisch im System meldet.

Gültige Werte: 0 Timer abgeschaltet (Werkseinstellung) 1 ... 60 Timerzeit in Sekunden

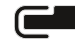

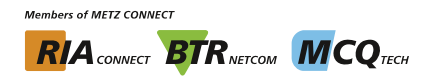

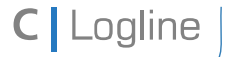

Softwarebeschreibung LON-Bus V.1.0 | Stand 04/2014 Seite 42 von 57

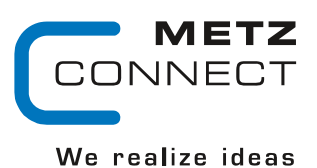

## **LS1**

### **Node Objekt**

**LED Objekt** 

Das Node Objekt überwacht und steuert die Funktionen der einzelnen Objekte im Gerät. Unterstützt werden nur die von LonMark geforderten Grundfunktionen Object-Status und Object-Request.

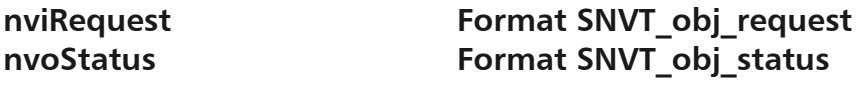

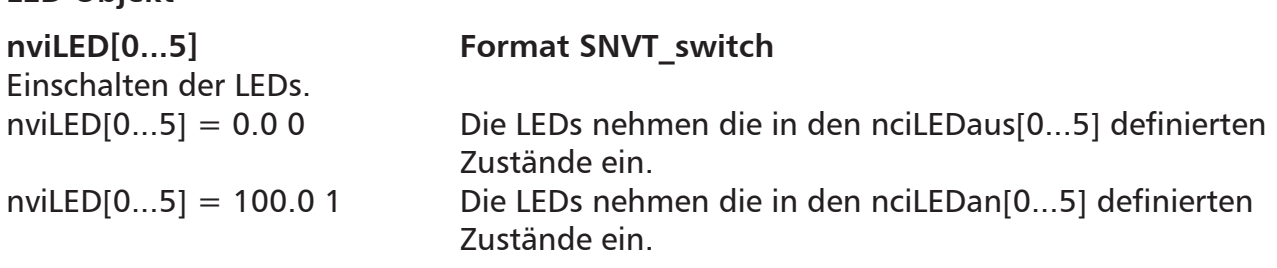

**nvoLED[0...5] Format SNVT\_switch** Feedback zu nviLED[0...5]. Der Wert von nviLED[0...5] wird weitergegeben.

**K1 Objekt** 

**nviSOben[0....2] Format SNVT\_switch** 

(Schalter oben)

Die Eingangsvariablen nviSOben[0...2] werden bei Schalterstellung Automatik (11 Uhr) direkt an die nvoSOben[0...2] weitergegeben. Bei jeder anderen Stellung haben die nviSOben[0...2] keine Wirkung.

### **nvoSOben[0...2] Format SNVT\_switch**

Die Eingangsvariablen nviSoben[0...2] werden bei Schalterstellung Automatik (11 Uhr) direkt an die nvoSOben[0...2] weitergegeben.

## **Bei Schalterstellung 1 (12 Uhr) erhält**

 nvoSOben[0] den Wert 100.0 1 nvoSOben[1] den Wert 0.0 0 nvoSOben[2] den Wert 0.0 0

## **Bei Schalterstellung 2 (1 Uhr) erhält**

 nvoSOben[0] den Wert 0.0 0 nvoSOben[1] den Wert 100.0 1 nvoSOben[2] den Wert 0.0 0

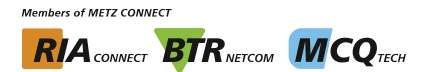

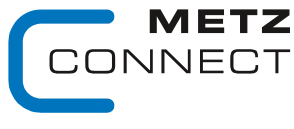

Softwarebeschreibung LON-Bus V.1.0 | Stand 04/2014 Seite 43 von 57

**C** Logline

Zu Seite 2

### **Bei Schalterstellung 3 (3 Uhr) erhält**

 nvoSOben0] den Wert 0.0 0 nvoSOben[1] den Wert 0.0 0 nvoSOben[2] den Wert 100.0 1

### nvoHand1 **Format SNVT** switch

(Handrückmeldung)

Bei Schalterstellung Automatik (11 Uhr) hat nvoHand1 den Wert 100.0 1. Bei jeder anderen Stellung 0.0 0.

### **K2 Objekt**

### **nviSUnten[0...2] Format SNVT\_switch**

(Schalter unten)

Die Eingangsvariablen nviSUnten[0...2] werden bei Schalterstellung Automatik (11 Uhr) direkt an die nvoSUnten[0...2] weitergegeben. Bei jeder anderen Stellung haben die nviSUnten[0...2] keine Wirkung.

## **nvoSUnten[0...2] Format SNVT\_switch**

Die Eingangsvariablen nviSUnten[0...2] werden bei Schalterstellung Automatik (11 Uhr) direkt an die nvoSUnten[0...2] weitergegeben.

**Bei Schalterstellung 1 (12 Uhr) erhält** 

 nvoSUnten[0] den Wert 100.0 1 nvoSUnten[1] den Wert 0.0 0 nvoSUnten[2] den Wert 0.0 0 **Bei Schalterstellung 2 (1 Uhr) erhält**  nvoSUnten[0] den Wert 0.0 0

nvoSUnten[1] den Wert 100.0 1

nvoSUnten[2] den Wert 0.0 0

**Bei Schalterstellung 3 (3 Uhr) erhält** 

 nvoSUnten[0] den Wert 0.0 0 nvoSUnten[1] den Wert 0.0 0 nvoSUnten[2] den Wert 100.0 1

**nvoHand2 Format SNVT\_switch** 

(Handrückmeldung)

Bei Schalterstellung Automatik (11 Uhr) hat nvoHand2 den Wert 100.0 1. Bei jeder anderen Stellung 0.0 0.

### **Extern Objekt**

nviEM **Format SNVT** switch

Entriegelungsmeldung. Erhält nviEM den Wert 100.0 1, wird das LS1 entriegelt und nvoBTR.Bit13 wird gesetzt.

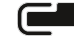

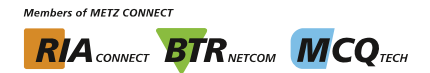

Softwarebeschreibung LON-Bus V.1.0 | Stand 04/2014 Seite 44 von 57

Zu Seite 2

JNECT

We realize ideas

## nviQM **Format SNVT** switch

Quittierungsmeldung. Erhält nviQM den Wert 100.0 1, wird das LS1 quittiert und nvoBTR.Bit14 wird gesetzt.

## nviLT **Format SNVT** switch

Lampentest.

Erhält nviLT den Wert 100.0 1, wird beim LS1 ein Lampentest durchgeführt und nvoBTR.Bit15 wird gesetzt.

## **BTR Objekt**

### nviBTR **Format SNVT** state

Systemobjekt für die METZ CONNECT LON-Türeinbaumodule zur einfachen Verbindung mit dem Sammelmeldemodul LM1.

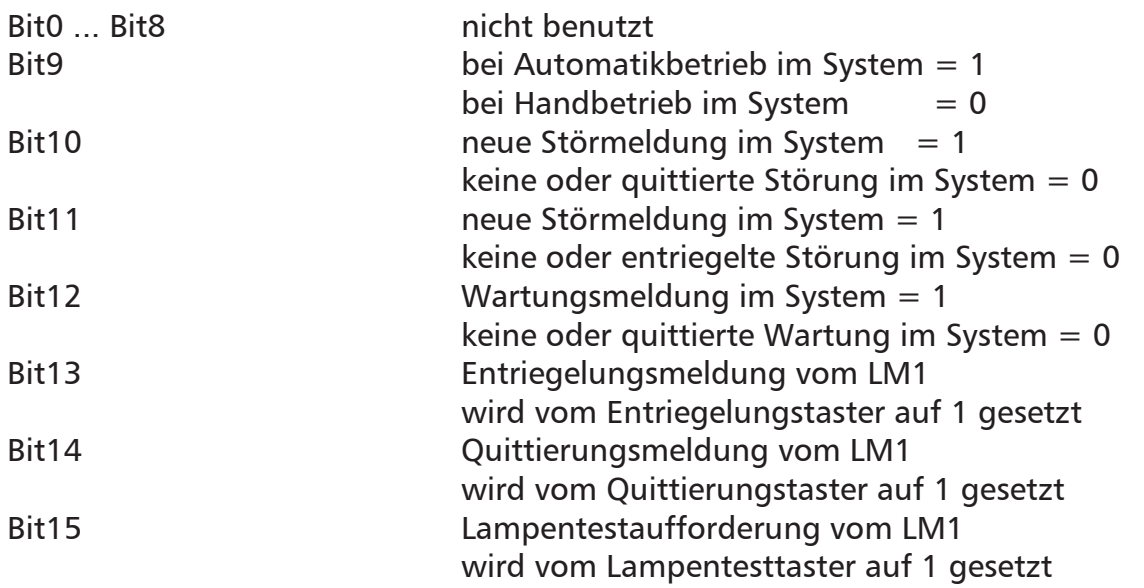

## nvoBTR **Format SNVT** state

Feedback zu nviBTR. Der Wert von nviBTR wird weitergegeben.

Wird eine LED, die als Wartungsmeldung definiert ist (zu quittierende gelbe LED), mit nviLED[x] gesetzt, wird nvoBTR Bit12 zu 1.

Wird eine LED, die als Störungsmeldung definiert ist (zu quittierende und entriegelnde blinkende rote LED), mit nviLED[x] gesetzt, werden nvoBTR Bit10 und Bit11 zu 1.

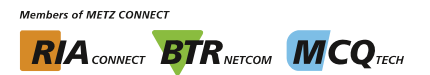

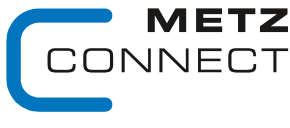

```
Softwarebeschreibung LON-Bus von Executive V.1.0 | Stand 04/2014 Seite 45 von 57
```
C | Logline

Zu Seite 2

### **Konfigurationsvariablen**

### **nciLEDan[0...5] Format SNVT\_switch**

Einstellung des Zustands und der Farbe jeder einzelnen LED bei nviLED[0...5] = 100,0 1. Gültige Werte:  $nciLEDan[0...5].value = a + b + c + d$ 

 $nciLEDan[0...5] state = 0$ 

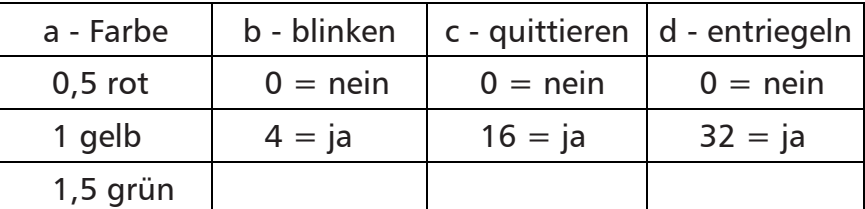

(Werkseinstellung 52,5: LED rot, blinkend, zu quittieren und zu entriegeln bei nviLEDx gesetzt)

### **nciLEDaus[0...5] Format SNVT\_switch**

Einstellung des Zustands und der Farbe jeder einzelnen LED bei nviLED[0...5] = 0.0 0. Gültige Werte: siehe nciLEDan[0...5]

nciLEDaus[0...5] = 0.0 0 (Werkseinstellung LED aus)

### **nciMinSendTime Format SNVT\_count**

Alle oben beschriebenen Ausgangsvariablen nvo außer nvoWischer werden auch ohne Zustandsänderung nach Ablauf einer eingestellten Zeit ausgegeben. Dies bewirkt, dass sich das Gerät periodisch im System meldet.

Gültige Werte: 0 Timer abgeschaltet (Werkseinstellung)

1 ... 60 Timerzeit in Sekunden

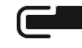

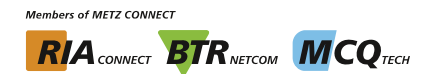

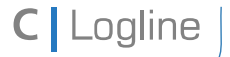

Softwarebeschreibung LON-Bus V.1.0 | Stand 04/2014 Seite 46 von 57

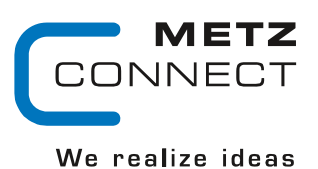

Zu Seite 2

# **LT1**

## **Node Objekt**

Das Node Objekt überwacht und steuert die Funktionen der einzelnen Objekte im Gerät. Unterstützt werden nur die von LonMark geforderten Grundfunktionen Object-Status und Object-Request.

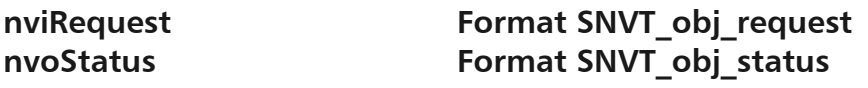

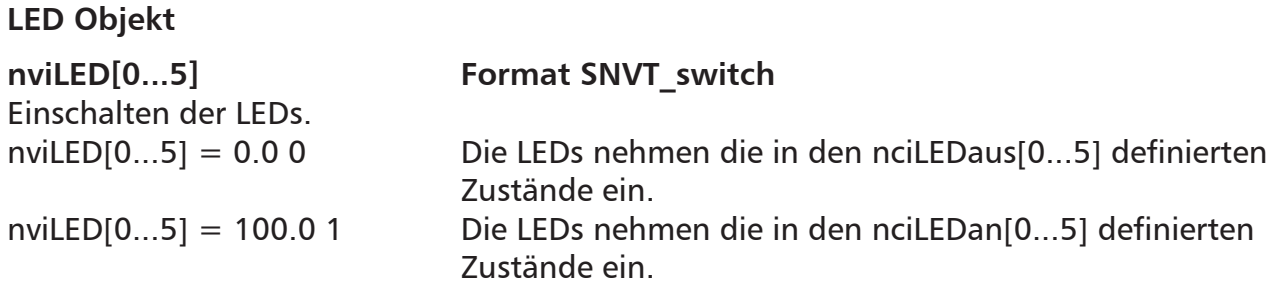

**nvoLED[0...5] Format SNVT\_switch** Feedback zu nviLED[0...5]. Der Wert von nviLED[0...5] wird weitergegeben.

**Taster Objekt** 

**nvoTaster[1...2] Format SNVT\_switch**  nvoTaster[1...2] ist 0.0 0 und wird beim Drücken der taster auf 100.0 1 gesetzt.

## **Extern Objekt**

**nviEM Format SNVT\_switch**  Entriegelungsmeldung. Erhält nviEM den Wert 100.0 1, wird das LT1 entriegelt und nvoBTR.Bit13 wird gesetzt.

nviQM **Format SNVT** switch Quittierungsmeldung. Erhält nviQM den Wert 100.0 1, wird das LT1 quittiert und nvoBTR.Bit14 wird gesetzt.

nviLT **Format SNVT\_switch** Lampentest. Erhält nviLT den Wert 100.0 1, wird beim LT1 ein Lampentest durchgeführt und nvoBTR.Bit15 wird gesetzt.

**Members of METZ CONNECT RIA** CONNECT **BTR** NETCON **MCO** TECH

Softwarebeschreibung LON-Bus V.1.0 | Stand 04/2014 Seite 47 von 57

We realize ideas

METZ JNECT

Zu Seite 2

### **BTR Objekt**

### nviBTR **Format SNVT** state

Systemobjekt für die METZ CONNECT LON-Türeinbaumodule zur einfachen Verbindung mit dem Sammelmeldemodul LM1.

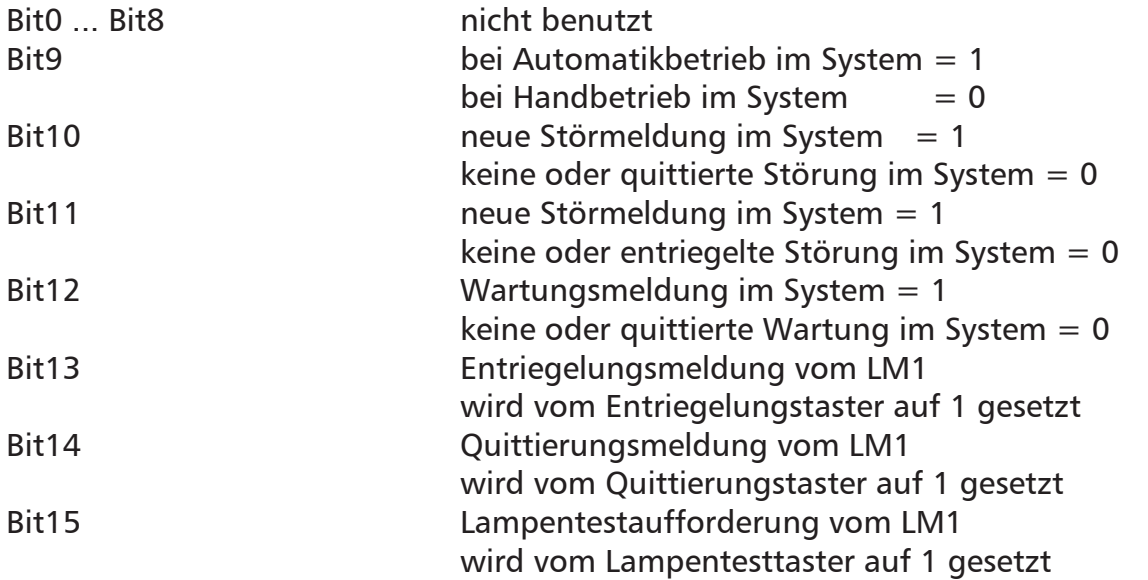

## nvoBTR **Format SNVT** state

Feedback zu nviBTR. Der Wert von nviBTR wird weitergegeben.

Wird eine LED, die als Wartungsmeldung definiert ist (zu quittierende gelbe LED), mit nviLED[x] gesetzt, wird nvoBTR Bit12 zu 1.

Wird eine LED, die als Störungsmeldung definiert ist (zu quittierende und entriegelnde blinkende rote LED), mit nviLED[x] gesetzt, werden nvoBTR Bit10 und Bit11 zu 1.

## **Konfigurationsvariablen**

## **nciLEDan[0...5] Format SNVT\_switch**

Einstellung des Zustands und der Farbe jeder einzelnen LED bei nviLED[0...5] = 100,0 1. Gültige Werte:  $nciLEDan[0...5].value = a + b + c + d$  $nciLEDan[0...5]$ . state = 0

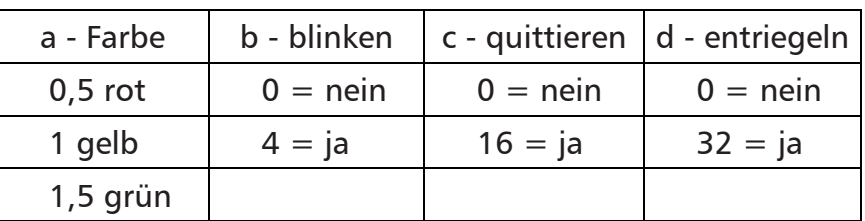

(Werkseinstellung 52,5: LED rot, blinkend, zu quittieren und zu entriegeln bei nviLEDx gesetzt)

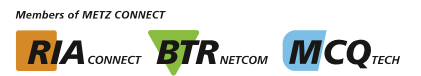

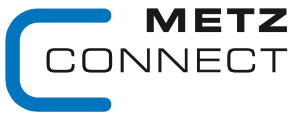

```
C | Logline
```
Softwarebeschreibung LON-Bus **V.1.0** | Stand 04/2014 **Seite 48 von 57** Seite 48 von 57

Zu Seite 2

### **nciLEDaus[0...5] Format SNVT\_switch**

Einstellung des Zustands und der Farbe jeder einzelnen LED bei nviLED[0...5] = 0.0 0. Gültige Werte: siehe nciLEDan[0...5]

 $nciLEDaus[0...5] = 0.00$  (Werkseinstellung LED aus)

### **nciMinSendTime Format SNVT\_count**

Alle oben beschriebenen Ausgangsvariablen nvo außer nvoWischer werden auch ohne Zustandsänderung nach Ablauf einer eingestellten Zeit ausgegeben. Dies bewirkt, dass sich das Gerät periodisch im System meldet.

Gültige Werte: 0 Timer abgeschaltet (Werkseinstellung) 1 ... 60 Timerzeit in Sekunden

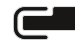

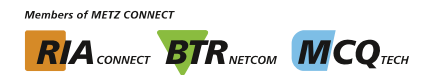

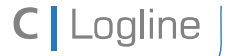

Softwarebeschreibung LON-Bus **V.1.0 | Stand 04/2014** Seite 49 von 57

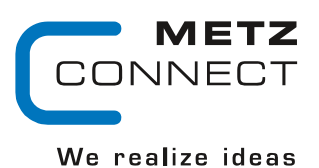

# **LT2**

### **Node Objekt**

Das Node Objekt überwacht und steuert die Funktionen der einzelnen Objekte im Gerät. Unterstützt werden nur die von LonMark geforderten Grundfunktionen Object-Status und Object-Request.

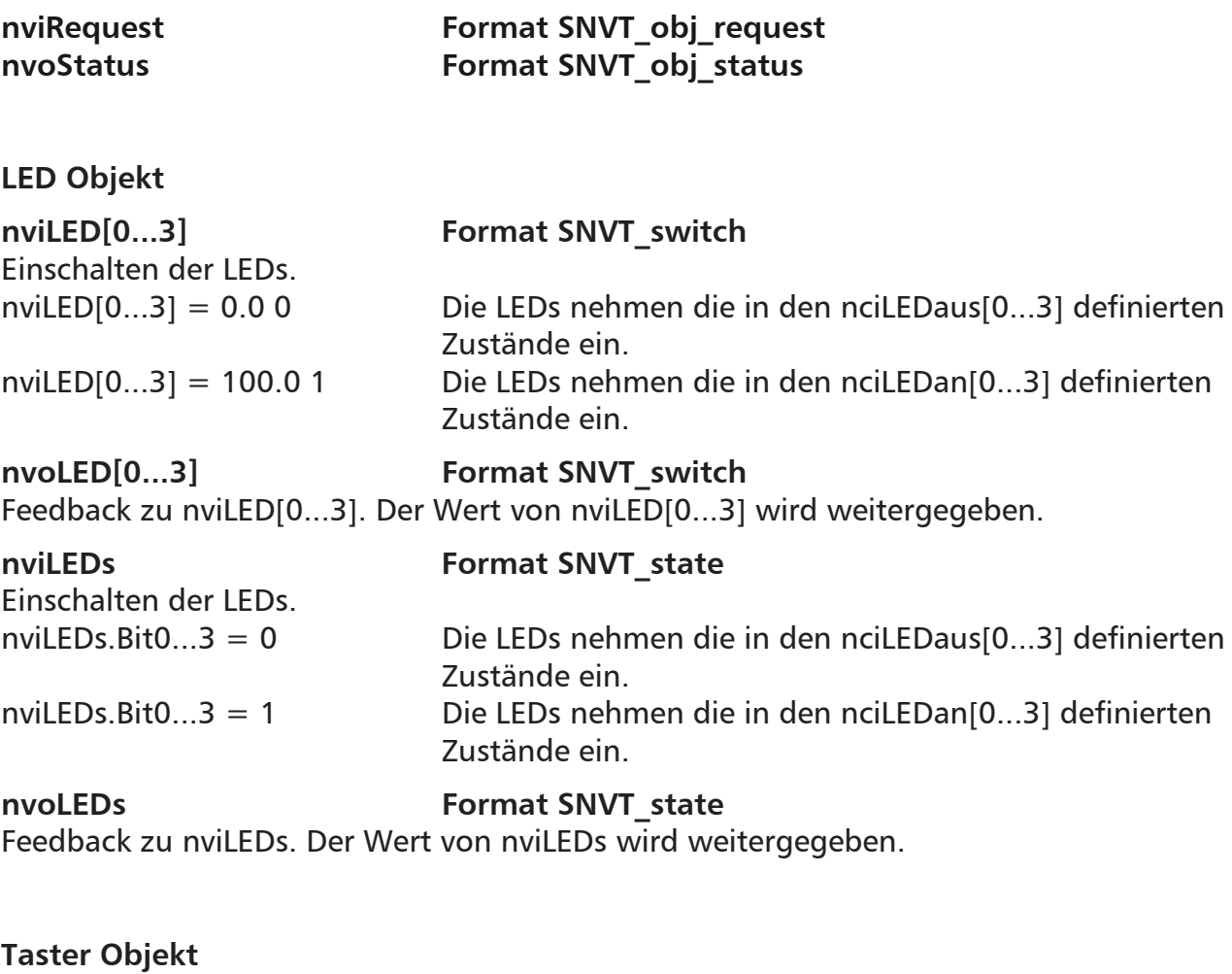

**nvoTaster[1...4] Format SNVT\_switch**  nvoTaster[1...4] ist 0.0 0 und wird beim Drücken der Taster auf 100.0 1 gesetzt.

## **Extern Objekt**

nviEM **Format SNVT** switch Entriegelungsmeldung. Erhält nviEM den Wert 100.0 1, wird das LT2 entriegelt und nvoBTR.Bit13 wird gesetzt.

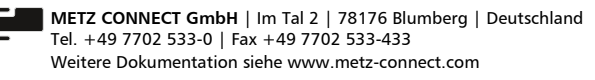

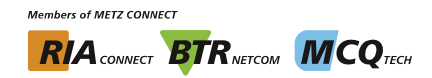

Softwarebeschreibung LON-Bus V.1.0 | Stand 04/2014 Seite 50 von 57

JNECT

We realize ideas

### Zu Seite 2

### nviQM **Format SNVT** switch

Quittierungsmeldung. Erhält nviQM den Wert 100.0 1, wird das LT2 quittiert und nvoBTR.Bit14 wird gesetzt.

## nviLT **Format SNVT** switch

Lampentest.

Erhält nviLT den Wert 100.0 1, wird beim LT2 ein Lampentest durchgeführt und nvoBTR.Bit15 wird gesetzt.

### **BTR Objekt**

### nviBTR **Format SNVT** state

Systemobjekt für die METZ CONNECT LON-Türeinbaumodule zur einfachen Verbindung mit dem Sammelmeldemodul LM1.

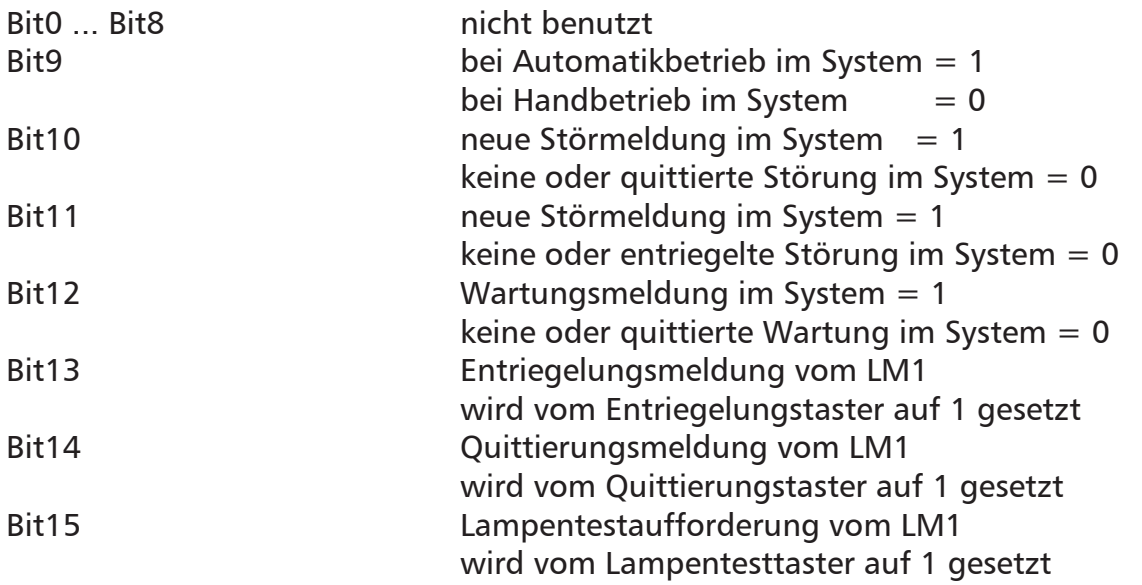

### nvoBTR **Format SNVT** state

Feedback zu nviBTR. Der Wert von nviBTR wird weitergegeben.

Wird eine LED, die als Wartungsmeldung definiert ist (zu quittierende gelbe LED), mit nviLED[x] gesetzt, wird nvoBTR Bit12 zu 1.

Wird eine LED, die als Störungsmeldung definiert ist (zu quittierende und entriegelnde blinkende rote LED), mit nviLED[x] gesetzt, werden nvoBTR Bit10 und Bit11 zu 1.

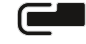

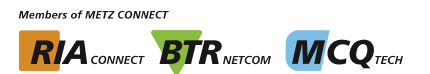

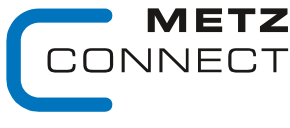

```
Softwarebeschreibung LON-Bus V.1.0 | Stand 04/2014 Seite 51 von 57
```
Zu Seite 2

### **Konfigurationsvariablen**

C | Logline

### **nciLEDan[0...3] Format SNVT\_switch**

Einstellung des Zustands und der Farbe jeder einzelnen LED bei nviLED[0...3] = 100,0 1. Gültige Werte:  $nciLEDan[0...3].value = a + b + c + d$ 

 $nciLEDan[0...3]$ . state = 0

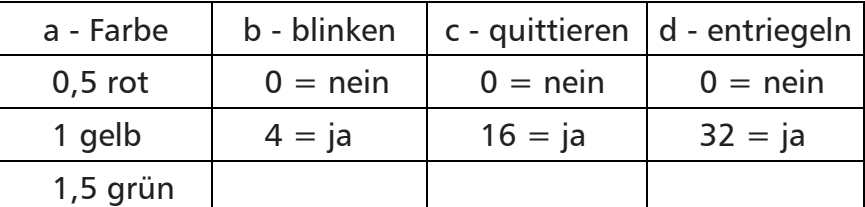

(Werkseinstellung 52,5: LED rot, blinkend, zu quittieren und zu entriegeln bei nviLEDx gesetzt)

### **nciLEDaus[0...3] Format SNVT\_switch**

Einstellung des Zustands und der Farbe jeder einzelnen LED bei nviLED[0...3] = 0.0 0. Gültige Werte: siehe nciLEDan[0...3]

### nciLEDaus[0...3] = 0.0 0 (Werkseinstellung LED aus)

### **nciMinSendTime Format SNVT\_count**

Alle oben beschriebenen Ausgangsvariablen nvo außer nvoWischer werden auch ohne Zustandsänderung nach Ablauf einer eingestellten Zeit ausgegeben. Dies bewirkt, dass sich das Gerät periodisch im System meldet.

Gültige Werte: 0 Timer abgeschaltet (Werkseinstellung)

1 ... 60 Timerzeit in Sekunden

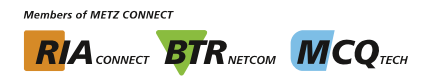

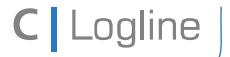

Softwarebeschreibung LON-Bus V.1.0 | Stand 04/2014 Seite 52 von 57

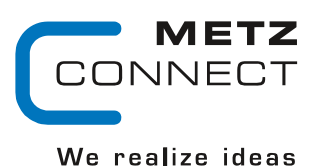

Zu Seite 2

# **LT3**

## **Node Objekt**

Das Node Objekt überwacht und steuert die Funktionen der einzelnen Objekte im Gerät. Unterstützt werden nur die von LonMark geforderten Grundfunktionen Object-Status und Object-Request.

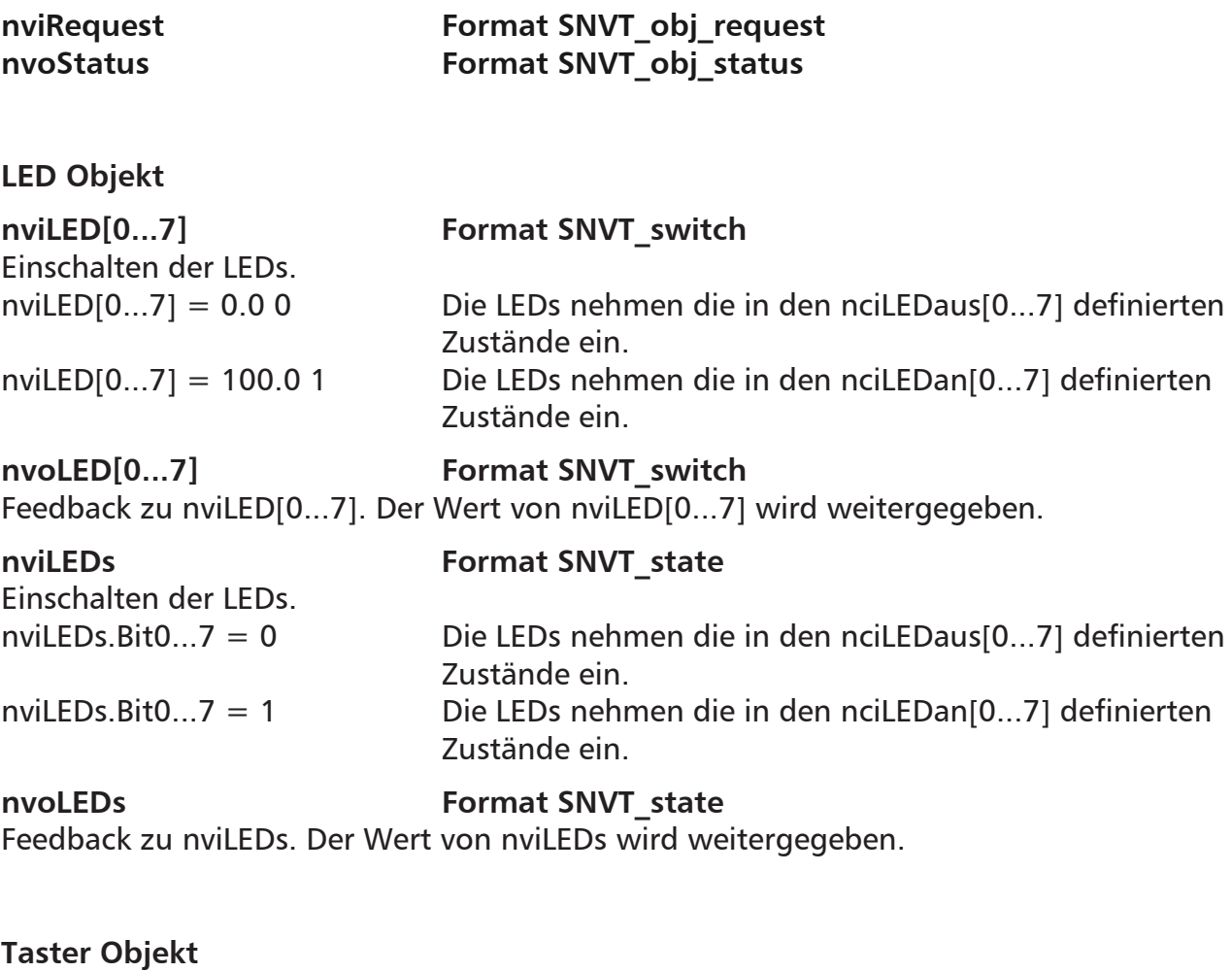

**nvoTaster[1...2] Format SNVT\_switch**  nvoTaster[1...2] ist 0.0 0 und wird beim Drücken der Taster auf 100.0 1 gesetzt.

## **Extern Objekt**

nviEM **Format SNVT** switch Entriegelungsmeldung. Erhält nviEM den Wert 100.0 1, wird das LT3 entriegelt und nvoBTR.Bit13 wird gesetzt.

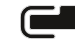

**Members of METZ CONNECT RIA** CONNECT **BTR** NETCOM **MCO** TECH

Softwarebeschreibung LON-Bus V.1.0 | Stand 04/2014 Seite 53 von 57

JNECT

We realize ideas

### Zu Seite 2

### nviQM **Format SNVT** switch

Quittierungsmeldung. Erhält nviQM den Wert 100.0 1, wird das LT3 quittiert und nvoBTR.Bit14 wird gesetzt.

## nviLT **Format SNVT** switch

Lampentest.

Erhält nviLT den Wert 100.0 1, wird beim LT3 ein Lampentest durchgeführt und nvoBTR.Bit15 wird gesetzt.

### **BTR Objekt**

### nviBTR **Format SNVT** state

Systemobjekt für die METZ CONNECT LON-Türeinbaumodule zur einfachen Verbindung mit dem Sammelmeldemodul LM1.

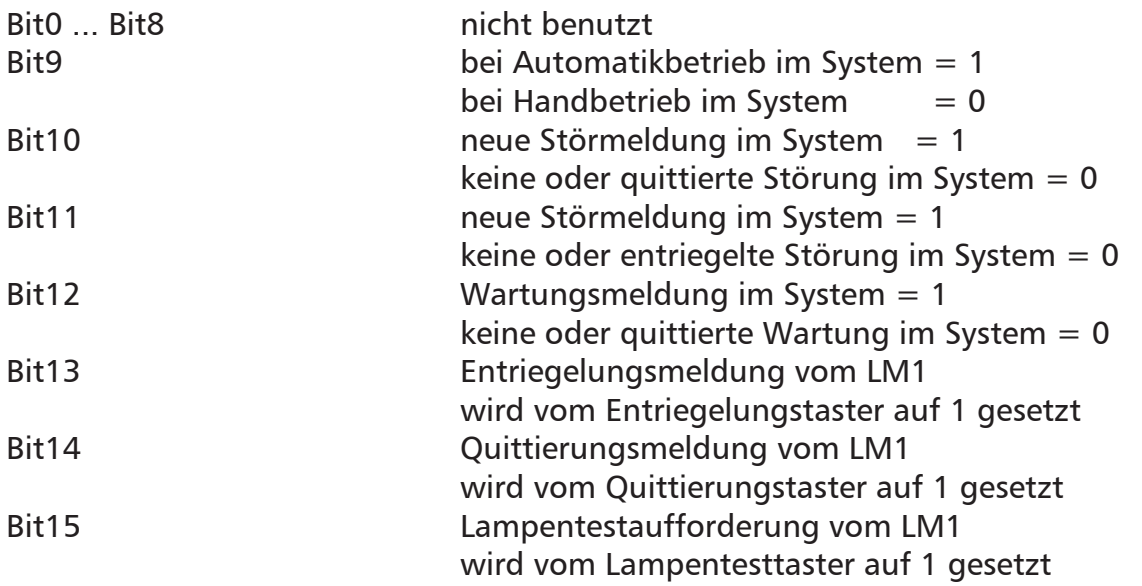

## nvoBTR **Format SNVT** state

Feedback zu nviBTR. Der Wert von nviBTR wird weitergegeben.

Wird eine LED, die als Wartungsmeldung definiert ist (zu quittierende gelbe LED), mit nviLED[x] gesetzt, wird nvoBTR Bit12 zu 1.

Wird eine LED, die als Störungsmeldung definiert ist (zu quittierende und entriegelnde blinkende rote LED), mit nviLED[x] gesetzt, werden nvoBTR Bit10 und Bit11 zu 1.

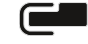

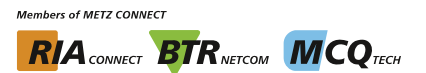

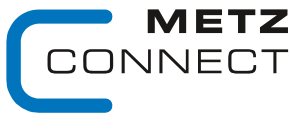

```
Softwarebeschreibung LON-Bus V.1.0 | Stand 04/2014 Seite 54 von 57
```
Zu Seite 2

### **Konfigurationsvariablen**

C | Logline

### **nciLEDan[0...7] Format SNVT\_switch**

Einstellung des Zustands und der Farbe jeder einzelnen LED bei nviLED[0...7] = 100,0 1. Gültige Werte:  $nciLEDan[0...7].value = a + b + c + d$ 

 $nciLEDan[0...7]$ . state = 0

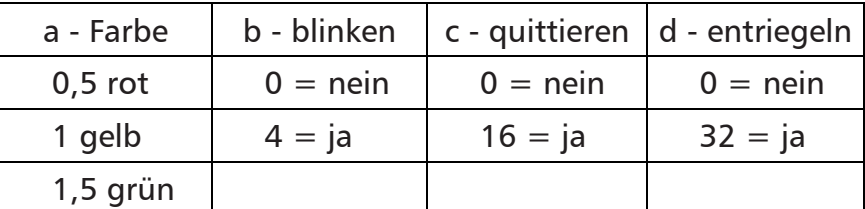

(Werkseinstellung 52,5: LED rot, blinkend, zu quittieren und zu entriegeln bei nviLEDx gesetzt)

### **nciLEDaus[0...7] Format SNVT\_switch**

Einstellung des Zustands und der Farbe jeder einzelnen LED bei nviLED[0...7] = 0.0 0. Gültige Werte: siehe nciLEDan[0...7]

nciLEDaus[0...7] = 0.0 0 (Werkseinstellung LED aus)

### **nciMinSendTime Format SNVT\_count**

Alle oben beschriebenen Ausgangsvariablen nvo außer nvoWischer werden auch ohne Zustandsänderung nach Ablauf einer eingestellten Zeit ausgegeben. Dies bewirkt, dass sich das Gerät periodisch im System meldet.

Gültige Werte: 0 Timer abgeschaltet (Werkseinstellung)

1 ... 60 Timerzeit in Sekunden

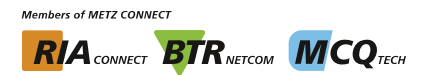

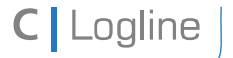

Softwarebeschreibung LON-Bus V.1.0 | Stand 04/2014 Seite 55 von 57

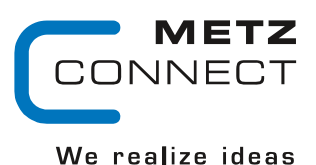

Zu Seite 2

```
LA1
```
## **Node Objekt**

Das Node Objekt überwacht und steuert die Funktionen der einzelnen Objekte im Gerät. Unterstützt werden nur die von LonMark geforderten Grundfunktionen Object-Status und Object-Request.

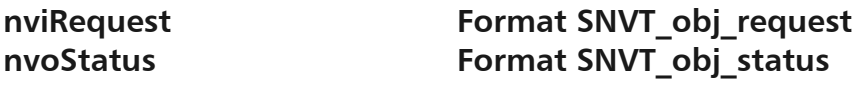

**K1 Objekt** 

nviBarOben Format SNVT lev percent

Funktion Steuern des oberen Bargraphen

nviBarOben = 0 .. 100 % Bei der Anzeige wird gerundet. Bei Wert x6 geht die nächste LED an.

**nvoBarOben Format** SNVT lev percent Funktion Feedback zu nviBarOben. Wert von nviBarOben wird weitergegeben.

**nviHAOben Format SNVT** lev percent Funktion Automatikwert von einer Steuerung, wenn der Schalter auf "A" (11 Uhr) steht. nviHAOben = 0 .. 100 %

**nvoHAOben Format SNVT** lev percent

Funktion Feedback zu nviBarOben, wenn der Schalter auf "A" (11 Uhr) steht. Wert von nviHAOben wird weitergegeben. nvoHAOben geht auf 0, wenn der Schalter auf "0" (12 Uhr) steht. Der Wert von nvoHAOben entspricht der Stellung des Potentiometers,

wenn der Schalter auf "H" (13 Uhr) steht.

**nvoHand1 Format** SNVT switch

Funktion Steht der Schalter auf "A" (11 Uhr) gibt nvoHand1 100.0 1 aus. In jeder anderen Stellung 0.0 0.

## **K2 Objekt**

**nviBarUnten Format SNVT** lev percent

Funktion Steuern des unteren Bargraphen.

nviBarUnten = 0 .. 100 % Bei der Anzeige wird gerundet. Bei Wert x6 geht die nächste LED an.

**nvoBarUnten Format SNVT** lev percent Funktion Feedback zu nviBarUnten. Wert von nviBarUnten wird weitergegeben.

**nviHAUnten Format SNVT** lev percent

Funktion Automatikwert von einer Steuerung, wenn der Schalter auf "A" (11 Uhr) steht. nviHAUnten  $= 0$  ... 100 %

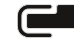

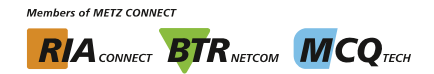

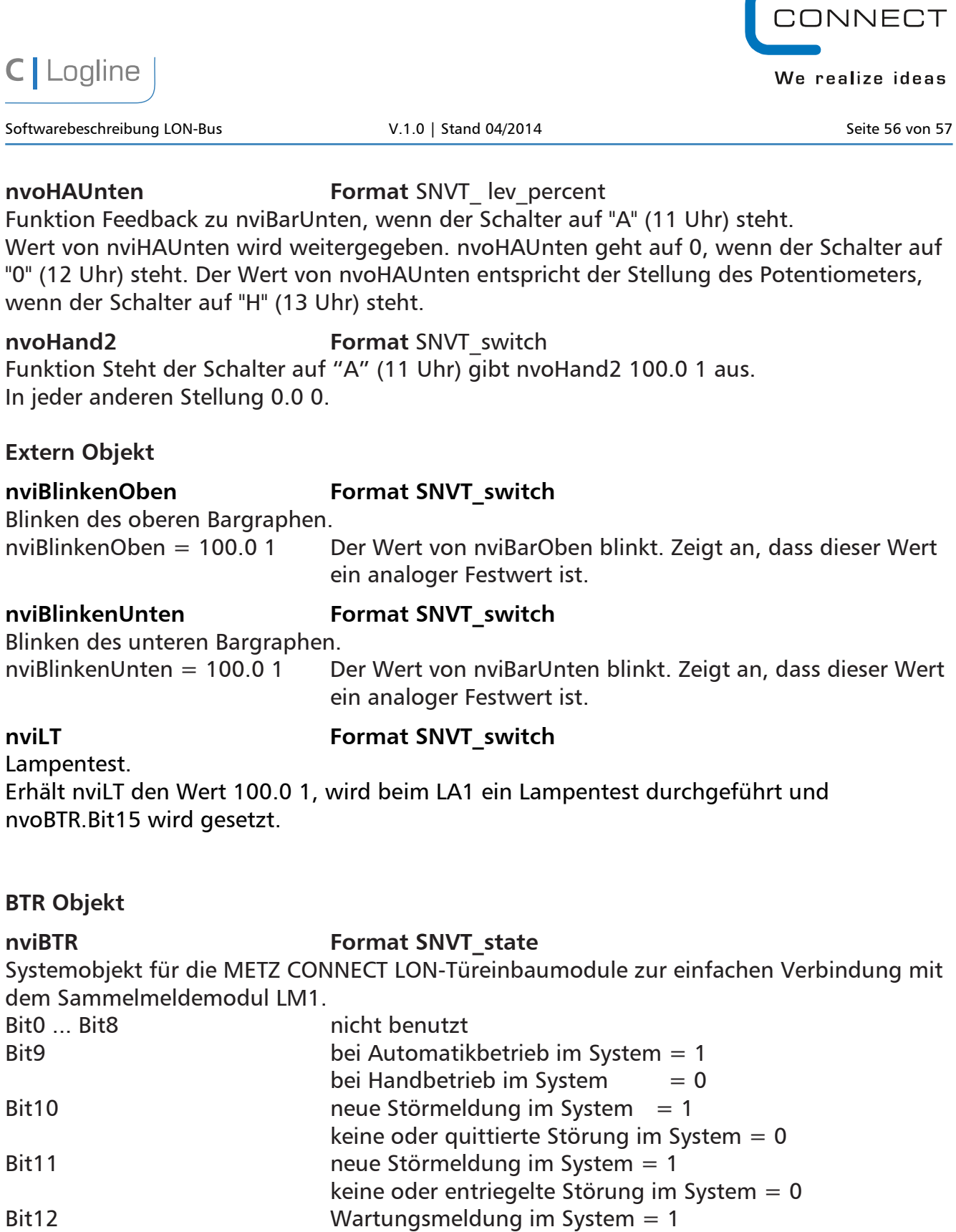

keine oder quittierte Wartung im System = 0

wird vom Entriegelungstaster auf 1 gesetzt

wird vom Quittierungstaster auf 1 gesetzt

Bit13 Entriegelungsmeldung vom LM1

Bit14 Quittierungsmeldung vom LM1

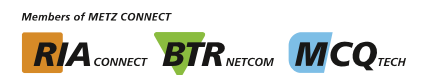

1ETZ

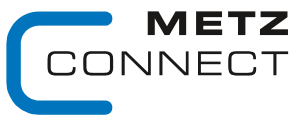

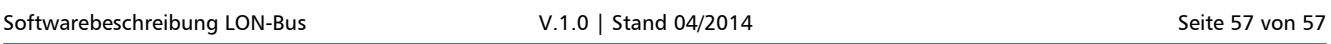

Zu Seite 2

C | Logline

Bit15 Lampentestaufforderung vom LM1 wird vom Lampentesttaster auf 1 gesetzt

## nvoBTR **Format SNVT** state

Feedback zu nviBTR. Der Wert von nviBTR wird weitergegeben.

Wird eine LED, die als Wartungsmeldung definiert ist (zu quittierende gelbe LED), mit nviLED[x] gesetzt, wird nvoBTR Bit12 zu 1.

Wird eine LED, die als Störungsmeldung definiert ist (zu quittierende und entriegelnde blinkende rote LED), mit nviLED[x] gesetzt, werden nvoBTR Bit10 und Bit11 zu 1.

### **Konfigurationsvariablen**

### **nciMinSendTime Format SNVT\_count**

Alle oben beschriebenen Ausgangsvariablen nvo außer nvoWischer werden auch ohne Zustandsänderung nach Ablauf einer eingestellten Zeit ausgegeben. Dies bewirkt, dass sich das Gerät periodisch im System meldet.

Gültige Werte: 0 Timer abgeschaltet (Werkseinstellung)

1 60 Timerzeit in Sekunden

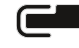

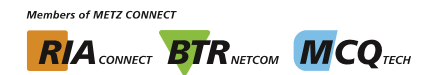